# <span id="page-0-0"></span>Package: scan (via r-universe)

July 2, 2024

Type Package Title Single-Case Data Analyses for Single and Multiple Baseline Designs

Version 0.61.0

Date 2024-06-30

**Depends** R  $(>= 3.5.0)$ 

Imports stats, nlme, utils, methods, graphics, car, gt, knitr, kableExtra, readxl, mblm, magrittr

**Suggests** test that  $(>= 3.0.0)$ , shiny, yaml, scplot

Description A collection of procedures for analysing, visualising, and managing single-case data. These include piecewise linear regression models, multilevel models, overlap indices ('PND', 'PEM', 'PAND', 'PET', 'tau-u', 'baseline corrected tau', 'CDC'), and randomization tests. Data preparation functions support outlier detection, handling missing values, scaling, truncation, rank transformation, and smoothing. An export function helps to generate html and latex tables in a publication friendly style. More details can be found in the online book 'Analyzing single-case data with R and scan', Juergen Wilbert (2023) <<https://jazznbass.github.io/scan-Book/>>.

License GPL  $(>= 3)$ 

URL <https://github.com/jazznbass/scan/>,

<https://jazznbass.github.io/scan-Book/>, <https://github.com/jazznbass/scan>

BugReports <https://github.com/jazznbass/scan/issues>

LazyData true

Encoding UTF-8

RoxygenNote 7.3.1

Config/testthat/edition 3

# Contents

## NeedsCompilation no

Author Juergen Wilbert [cre, aut]

```
(<https://orcid.org/0000-0002-8392-2873>), Timo Lueke [aut]
(\text{chttps:} // \text{orcid.} \text{org/0000-0002-2603-7341>})
```
Maintainer Juergen Wilbert < juergen.wilbert@uni-muenster.de>

**Repository CRAN** 

Date/Publication 2024-07-01 08:00:02 UTC

# **Contents**

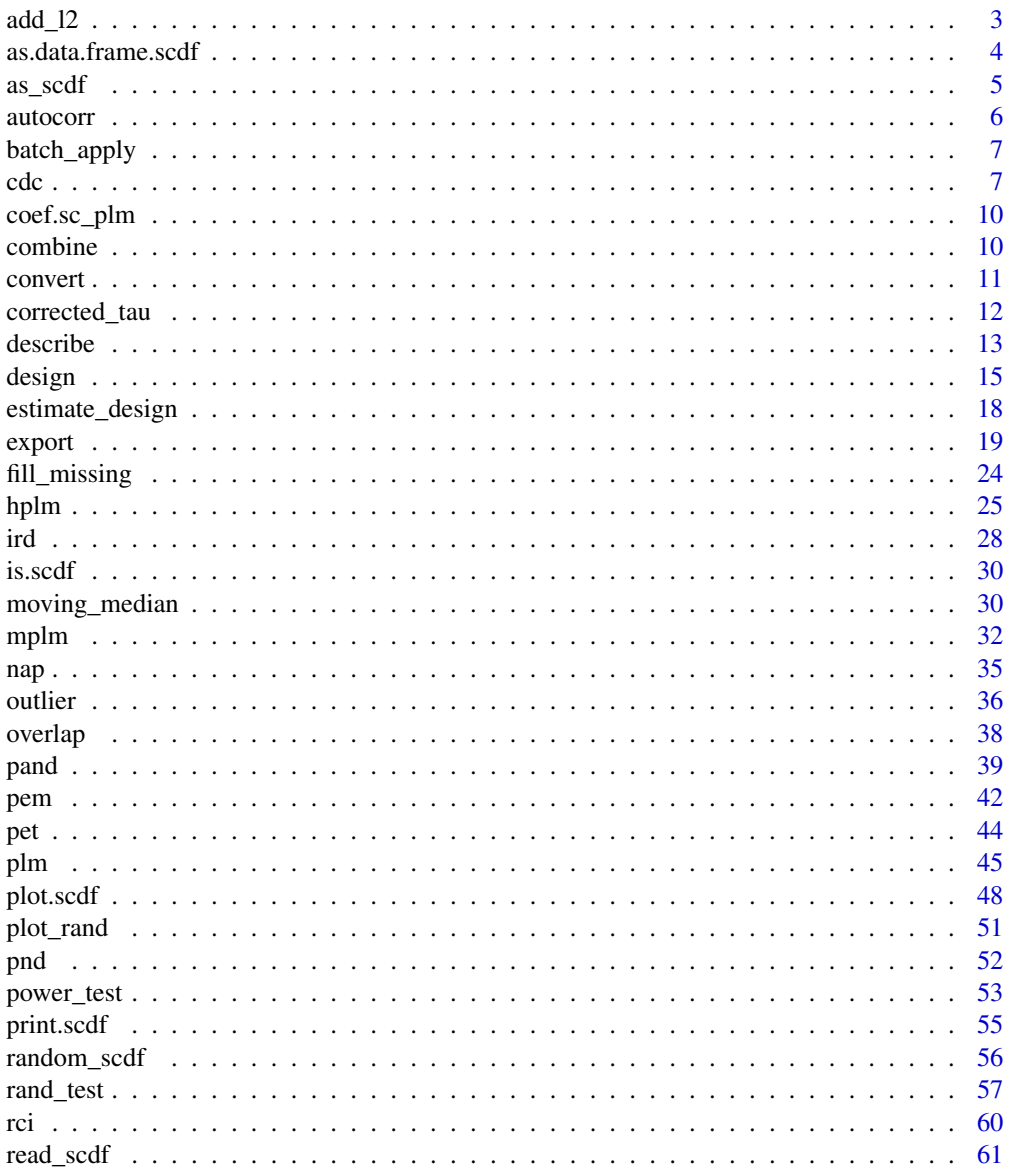

<span id="page-2-0"></span>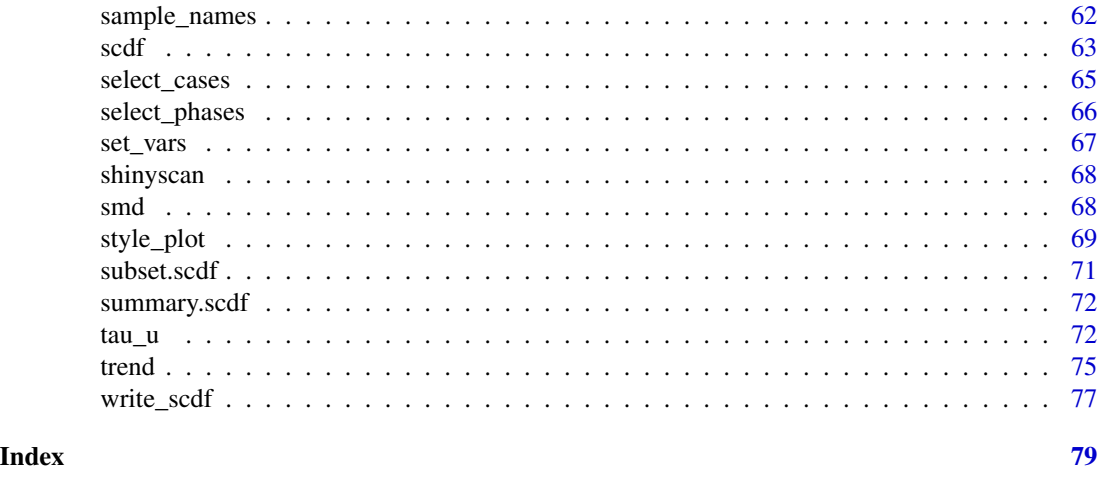

<span id="page-2-1"></span>

add\_l2 *Add level-2 data*

#### Description

Merges variables with corresponding case names from a data.frame with an scdf file

#### Usage

```
add_l2(scdf, data_l2, cvar = "case")
```
#### Arguments

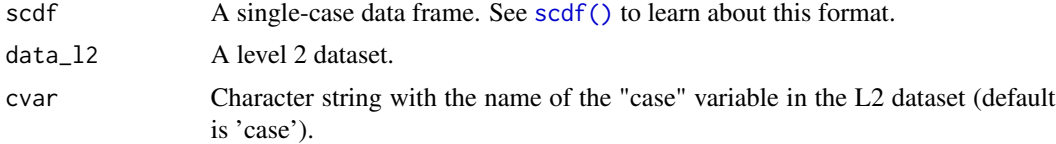

### Details

This function is mostly used in combination with the [hplm\(\)](#page-24-1) function.

#### Value

An scdf

## See Also

# [hplm\(\)](#page-24-1)

Other data manipulation functions: [as.data.frame.scdf\(](#page-3-1)), [as\\_scdf\(](#page-4-1)), [fill\\_missing\(](#page-23-1)), [moving\\_median\(](#page-29-1)), [outlier\(](#page-35-1)), [ranks\(](#page-0-0)), [scdf\(](#page-62-1)), [select\\_cases\(](#page-64-1)), [set\\_vars\(](#page-66-1)), [shift\(](#page-0-0)), [smooth\\_cases\(](#page-0-0)), [standardize\(](#page-0-0)), [truncate\\_phase\(](#page-0-0))

#### <span id="page-3-0"></span>Examples

Leidig2018 %>% add\_l2(Leidig2018\_l2)

<span id="page-3-1"></span>as.data.frame.scdf *Creating a long format data frame from several single-case data frames (scdf).*

#### Description

The as.data.frame function transposes an scdf into one long data frame. Additionally, a data frame can be merged that includes level 2 data of the subjects. This might be helpful to prepare data to be used with other packages than scan.

#### Usage

```
## S3 method for class 'scdf'
as.data.frame(x, ..., 12 = NULL, id = "case")
```
#### Arguments

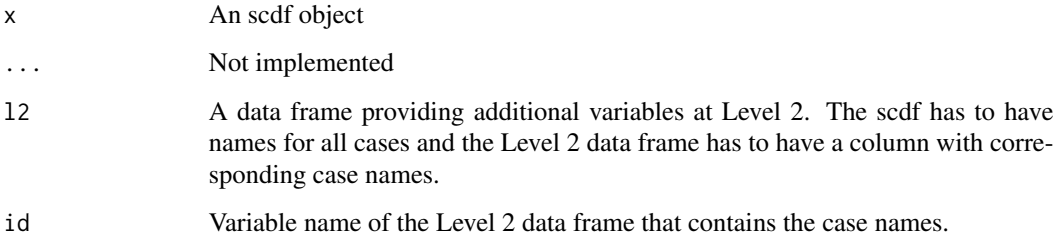

#### Value

Returns one data frame with data of all single-cases structured by the case variable.

#### Author(s)

Juergen Wilbert

# See Also

```
Other data manipulation functions: add_l2(), as_scdf(), fill_missing(), moving_median(),
outlier(), ranks(), scdf(), select_cases(), set_vars(), shift(), smooth_cases(), standardize(),
truncate_phase()
```
#### <span id="page-4-0"></span> $\frac{1}{5}$  as  $\frac{1}{5}$  5

## Examples

```
## Convert the list of three single-case data frames from Grosche (2011)
### into one long data frame
Grosche2011
Grosche2011_long <- as.data.frame(Grosche2011)
Grosche2011_long
## Combine an scdf with data for l2
Leidig2018_long <- as.data.frame(Leidig2018, l2 = Leidig2018_l2)
names(Leidig2018_long)
summary(Leidig2018_long)
```
<span id="page-4-1"></span>as\_scdf *as\_scdf*

## Description

Converts a data frame to an scdf object.

#### Usage

```
as_scdf(
 object,
 cvar = "case",pvar = "phase",
 dvar = "values",
 mvar = "mt",phase_names = NULL,
 sort_cases = FALSE
\mathcal{L}
```
#### Arguments

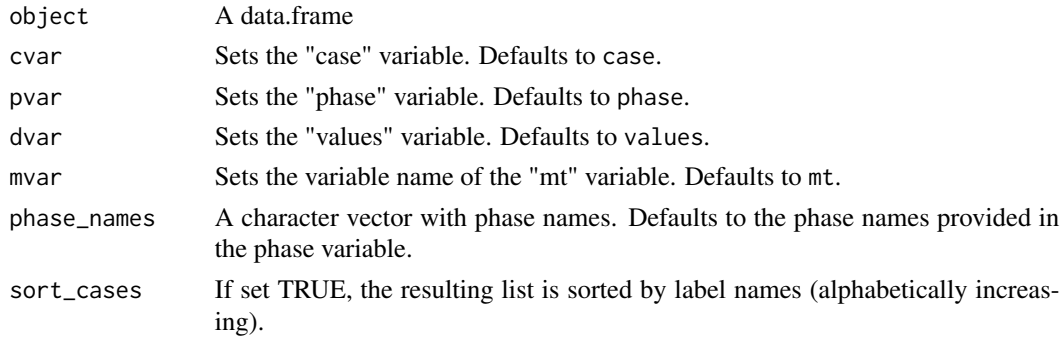

#### Value

An scdf.

#### <span id="page-5-0"></span>See Also

```
Other data manipulation functions: add\_12()as.data.frame.scdf(fill_missing(moving_median(),
outlier(), ranks(), scdf(), select_cases(), set_vars(), shift(), smooth_cases(), standardize(),
truncate_phase()
```
<span id="page-5-1"></span>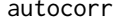

autocorr *Autocorrelation for single-case data*

#### Description

The autocorr function calculates autocorrelations within each phase and across all phases.

#### Usage

```
autocorr(data, dvar, pvar, mvar, lag_max = 3, lag.max, ...)
```
#### Arguments

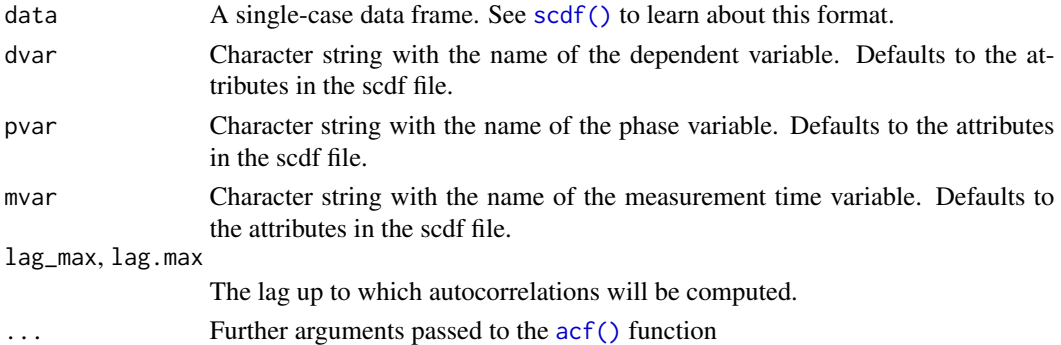

#### Value

A data frame containing separate autocorrelations for each phase and for all phases (for each singlecase). If lag\_max exceeds the length of a phase minus one, NA is returned for this cell.

#### Author(s)

Juergen Wilbert

#### See Also

# [acf\(\)](#page-0-0)

Other regression functions: [corrected\\_tau\(](#page-11-1)), [hplm\(](#page-24-1)), [mplm\(](#page-31-1)), [plm\(](#page-44-1)), [trend\(](#page-74-1))

#### Examples

```
## Compute autocorrelations for a list of four single-cases up to lag 2.
autocorr(Huber2014, lag_max = 2)
```
<span id="page-6-0"></span>

This function applies a given function to each case of a multiple case scdf, returning a list of the output of each function call.

#### Usage

```
batch_apply(scdf, fn, simplify = FALSE)
```
# Arguments

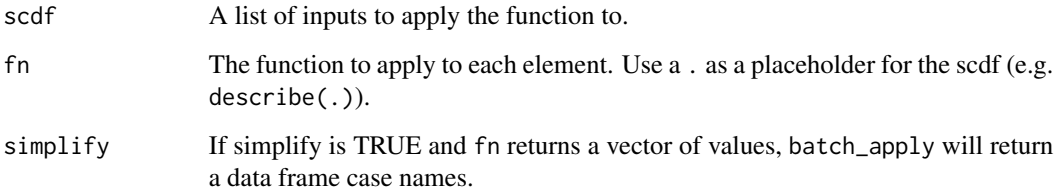

# Value

A list of the output of each function call.

#### Examples

batch\_apply(exampleAB, coef(plm(.)))

<span id="page-6-1"></span>cdc *Conservative Dual-Criterion Method*

#### Description

The cdc() function applies the Conservative Dual-Criterion Method (Fisher, Kelley, & Lomas, 2003) to scdf objects. It compares phase B data points to both phase A mean and trend (OLS, bi-split, tri-split) with an additional increase/decrease of .25 SD. A binomial test against a 50/50 distribution is computed and p-values below .05 are labeled "systematic change".

# Usage

```
cdc(
  data,
  dvar,
  pvar,
  mvar,
  decreasing = FALSE,
  trend_method = c("OLS", "bisplit", "trisplit"),
  conservative = 0.25,
  phases = c(1, 2)\mathcal{L}
```
# Arguments

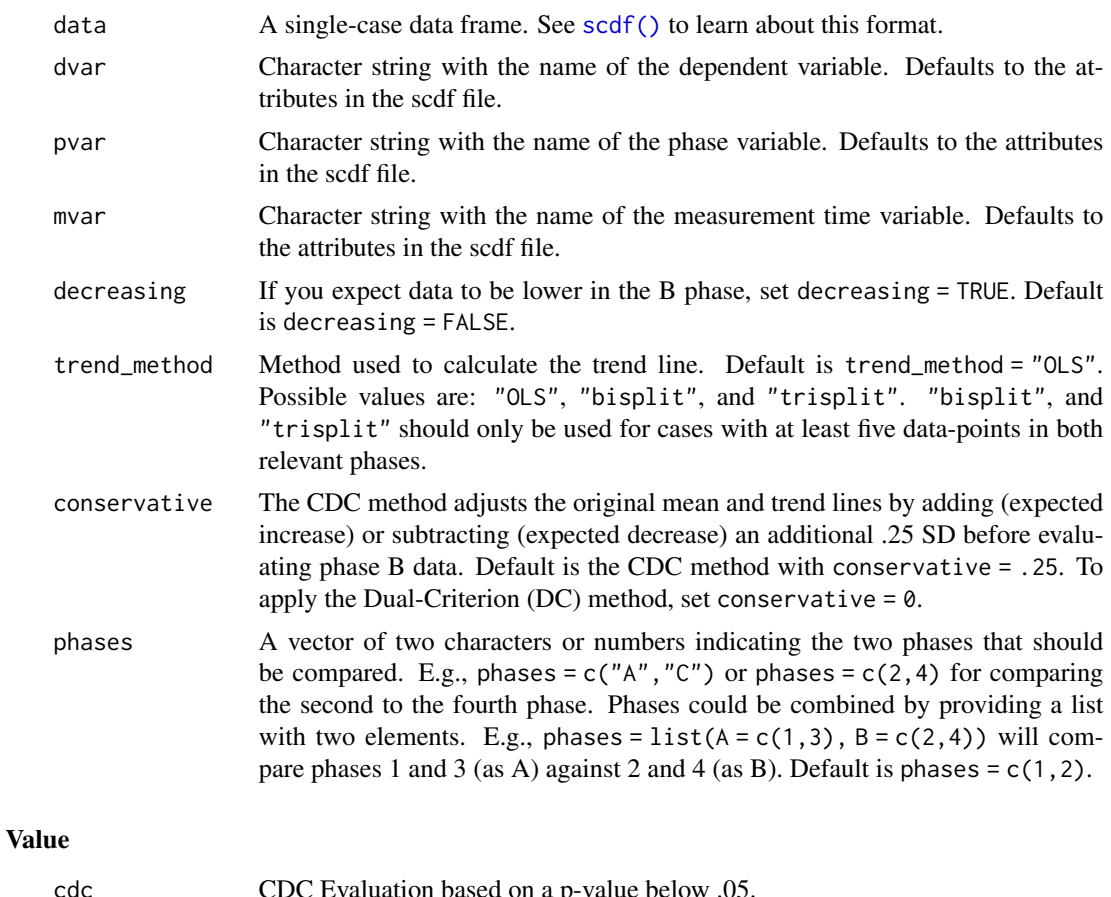

cdc CDC Evaluation based on a p-value below .05. cdc\_exc Number of phase B datapoints indicating expected change. cdc\_nb Number of phase B datapoints. cdc\_p P value of Binomial Test. cdc\_all Overall CDC Evaluation based on all instances/cases of a Multiple Baseline Design.

cdc and the state of the state of the state of the state of the state of the state of the state of the state of the state of the state of the state of the state of the state of the state of the state of the state of the st

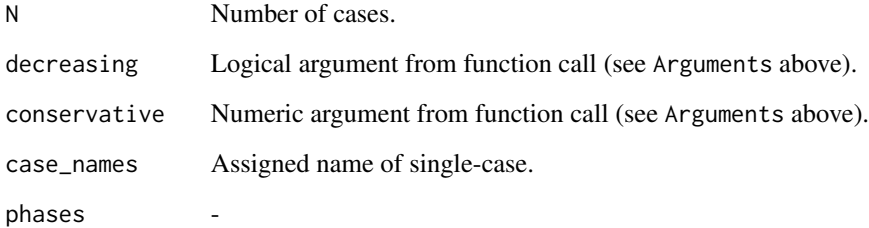

### Author(s)

Timo Lueke

#### References

Fisher, W. W., Kelley, M. E., & Lomas, J. E. (2003). Visual Aids and Structured Criteria for Improving Visual Inspection and Interpretation of Single-Case Designs. *Journal of Applied Behavior Analysis, 36*, 387-406. https://doi.org/10.1901/jaba.2003.36-387

#### See Also

Other overlap functions: [nap\(](#page-34-1)), [overlap\(](#page-37-1)), [pand\(](#page-38-1)), [pem\(](#page-41-1)), [pet\(](#page-43-1)), [pnd\(](#page-51-1)), [tau\\_u\(](#page-71-1))

#### Examples

```
## Apply the CDC method (standard OLS line)
design \le design(n = 1, slope = 0.2)
dat <- random_scdf(design, seed = 42)
cdc(dat)
```
## Apply the CDC with Koenig's bi-split and an expected decrease in phase B. cdc(exampleAB\_decreasing, decreasing = TRUE, trend\_method = "bisplit")

## Apply the CDC with Tukey's tri-split, comparing the first and fourth phase  $cdc(exampleABAB, trend_method = "trisplit", phases =  $c(1,4)$ )$ 

```
## Apply the Dual-Criterion (DC) method (i.e., mean and trend without
##shifting).
cdc(
exampleAB_decreasing,
decreasing = TRUE,
trend_method = "bisplit",
conservative = \theta)
```
<span id="page-9-0"></span>

Extract coefficients from plm/hplm objects

#### Usage

## S3 method for class 'sc\_plm' coef(object, ...)

#### Arguments

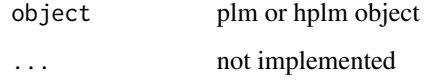

# Value

data frame with coefficient table

# Examples

coefficients(plm(exampleAB\$Johanna))

combine *Combine single-case data frames*

#### Description

Combine single-case data frames

#### Usage

 $combine(..., dvar = NULL, pvar = NULL, mvar = NULL, info = NULL, author = NULL)$ ## S3 method for class 'scdf'  $c(\ldots)$ 

#### <span id="page-10-0"></span>convert the convert of the convertible convert of the convert of the convert of the convert of the convertible convert of the convertible convertible convertible convertible convertible convertible convertible convertible

## Arguments

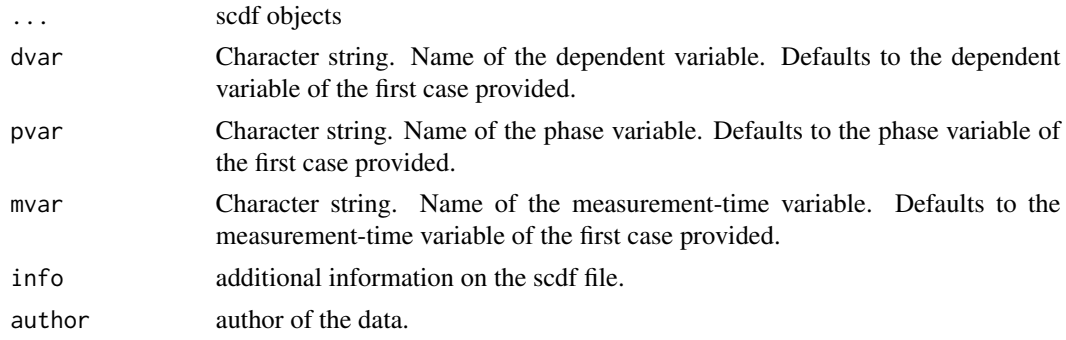

# Value

A scdf. If not set differently, the attributes of this scdf are copied from the first scdf provided (i.e the first argument of the function).

convert *Convert*

#### Description

Converts an scdf object into R code

# Usage

```
convert(
  scdf,
  file = ",
  study_name = "study",
  \case_name = "case",inline = FALSE,
  indent = 2,
  silent = FALSE
)
```
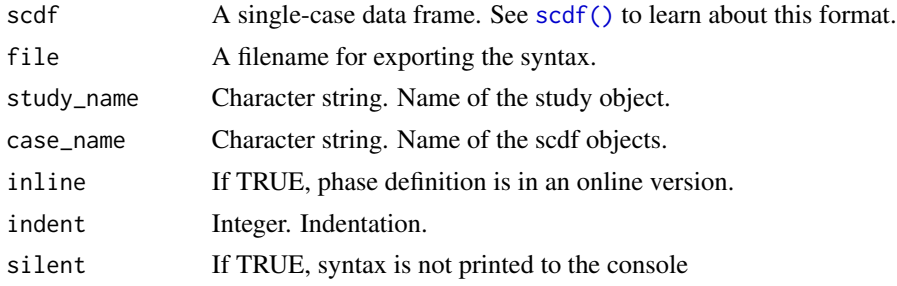

# <span id="page-11-0"></span>Value

Returns a string (invisible).

### See Also

Other io-functions: [read\\_scdf\(](#page-60-1)), [write\\_scdf\(](#page-76-1))

#### Examples

```
filename <- tempfile()
convert(exampleABC, file = filename)
source(filename)
all.equal(study, exampleABC)
unlink(filename)
```
<span id="page-11-1"></span>corrected\_tau *Baseline corrected tau*

#### Description

Kendall's tau correlation for the dependent variable and the phase variable is calculated after correcting for a baseline trend.

#### Usage

```
corrected_tau(
  data,
  dvar,
 pvar,
 mvar,
 phases = c(1, 2),
  alpha = 0.05,
  continuity = FALSE,
  repeated = FALSE,
  tau_method = c("b", "a")\mathcal{L}
```
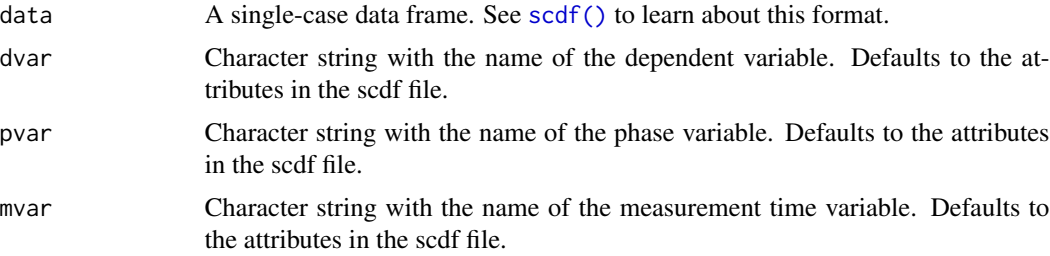

#### <span id="page-12-0"></span>describe the contract of the contract of the contract of the contract of the contract of the contract of the contract of the contract of the contract of the contract of the contract of the contract of the contract of the c

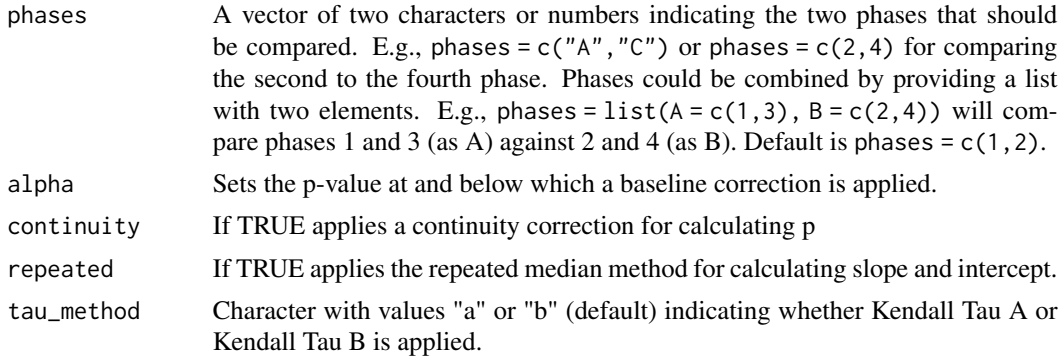

#### Details

This method has been proposed by Tarlow (2016). The baseline data are checked for a significant autocorrelation (based on Kendall's Tau). If so, a non-parametric Theil-Sen regression is applied for the baseline data where the dependent values are regressed on the measurement time. The resulting slope information is then used to predict data of the B-phase. The dependent variable is now corrected for this baseline trend and the residuals of the Theil-Sen regression are taken for further calculations. Finally, Kendall's tau is calculated for the dependent variable and the dichotomous phase variable. The function here provides two extensions to this procedure: The more accurate Siegel repeated median regression is applied when repeated = TRUE and a continuity correction is applied when continuity = TRUE.

#### References

Tarlow, K. R. (2016). An Improved Rank Correlation Effect Size Statistic for Single-Case Designs: Baseline Corrected Tau. *Behavior Modification, 41(4)*, 427–467. https://doi.org/10.1177/0145445516676750

#### See Also

Other regression functions: [autocorr\(](#page-5-1)), [hplm\(](#page-24-1)), [mplm\(](#page-31-1)), [plm\(](#page-44-1)), [trend\(](#page-74-1))

#### Examples

```
dat \leq scdf(c(A = 33, 25, 17, 25, 14, 13, 15, B = 15, 16, 16, 5, 7, 9, 6, 5, 3, 3, 8, 11, 7))
corrected_tau(dat)
```
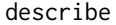

Descriptive statistics for single-case data

#### Description

The describe() function provides common descriptive statistics for single-case data.

#### Usage

describe(data, dvar, pvar, mvar)

#### Arguments

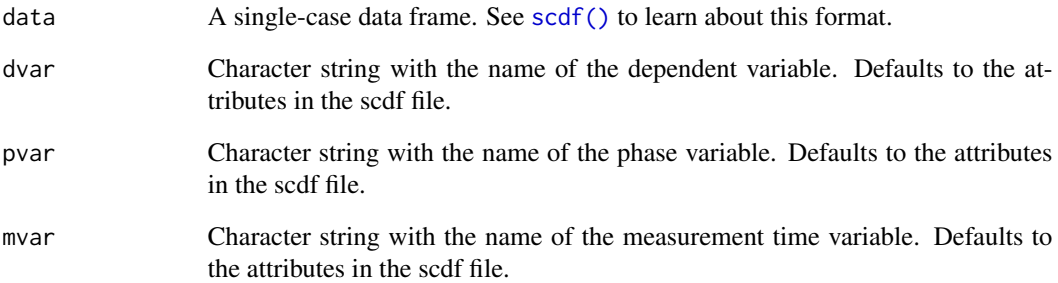

#### Details

 $n =$  number of measurements; mis = number of missing vaues; m = mean; md = median; sd = standard deviation; mad = median average deviation; min = minimum; max = maximum; trend = weight of depended variable regressed on time (values  $\sim$  mt).

#### Value

A list containing a data frame of descriptive statistics (descriptives); the cse design (design); the number of cases (N)

#### Author(s)

Juergen Wilbert

#### See Also

[overlap\(\)](#page-37-1), [plot.scdf\(\)](#page-47-1)

#### Examples

```
## Descriptive statistics for a study of three single-cases
describe(Grosche2011)
```
## Descriptives of a three phase design describe(exampleABC)

```
## Write descriptive statistics to .csv-file
study <- describe(Waddell2011)
write.csv(study$descriptives, file = tempfile())
```
<span id="page-14-0"></span>

Generates a parameter list used for generating multiple random single-cases. This is used within the random\_scdf function and the power\_test function and for other Monte-Carlo tasks.

#### Usage

```
design(
 n = 1,
 phase_design = list(A = 5, B = 15),
  trend = \theta,
  level = list(0),
  slope = list(0),start_value = 50,
  s = 10,
  rtt = 0.8,
 extreme\_prop = list(0),
 extreme_range = c(-4, -3),missing\_prop = 0,
 distribution = c("normal", "gaussian", "poisson", "binomial"),
 n_trials = NULL,
 mt = NULL,B_start = NULL,
 m,
 phase.design,
 MT,
 B.start,
 extreme.p,
 extreme.d,
 missing.p
\mathcal{E}
```
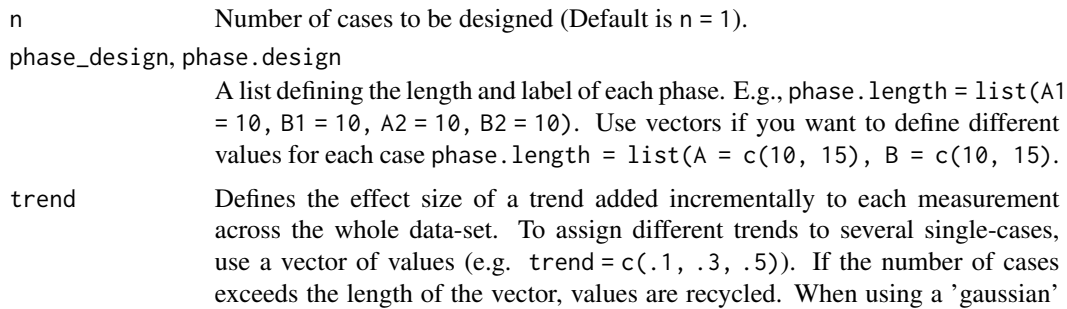

distribution, the trend parameters indicate effect size *d* changes. When using a binomial or poisson distribution, trend indicates an increase in points / counts per measurement.

level A list that defines the level increase (effect size *d*) at the beginning of each phase relative to the previous phase (e.g.  $list(A = 0, B = 1)$ ). The first element must be zero as the first phase of a single-case has no level effect (if you have one less list element than the number of phases, scan will add a leading element with 0 values). Use vectors to define variable level effects for each case (e.g. list( $A = c(0, 0)$ ,  $B = c(1, 2)$ ). When using a 'gaussian' distribution, the level parameters indicate effect size *d* changes. When using a binomial or poisson distribution, level indicates an increase in points / counts with the onset of each phase.

- slope A list that defines the increase per measurement for each phase compared to the previous phase. slope = list( $A = 0$ ,  $B = .1$ ) generates an incremental increase of 0.1 per measurement starting at the B phase. The first list element must be zero as the first phase of a single-case has no slope effect (if you have one less list element than the number of phases, scan will add a leading element with 0 values). Use vectors to define variable slope effects for each case (e.g. list(A  $= c(0, 0)$ ,  $B = c(0.1, 0.2)$ ). If the number of cases exceeds the length of the vector, values are recycled. When using a 'gaussian' distribution, the slope parameters indicate effect size *d* changes per measurement. When using a binomial or poisson distribution, slope indicates an increase in points / counts per measurement.
- start\_value, m Starting value at the first measurement. Default is 50. When distribution = "poission" the start\_value represents frequency. When distribution = "binomial" start value must range between 0 and 1 and they represent the probability of on event. To assign different start values to several single-cases, use a vector of values (e.g. c(50, 42, 56)). If the number of cases exceeds the length of the vector, values are recycled. The m argument is deprecated.
- s Standard deviation used to calculate absolute values from level, slope, trend effects and to calculate and error distribution from the rtt values. Set to 10 by default. To assign different variances to several single-cases, use a vector of values (e.g.  $s = c(5, 10, 15)$ ). If the number of cases exceeds the length of the vector, values are recycled. if the distribution is 'poisson' or 'binomial' s is not applied.
- rtt Reliability of the underlying simulated measurements. Set rtt = .8 by default. To assign different reliabilities to several single-cases, use a vector of values (e.g.  $rtt = c(.6, .7, .8)$ ). If the number of cases exceeds the length of the vector, values are repeated. rtt has no effect when you're using binomial or poisson distributions.

extreme\_prop, extreme.p

Probability of extreme values. extreme.p =  $.05$  gives a five percent probability of an extreme value. A vector of values assigns different probabilities to multiple cases. If the number of cases exceeds the length of the vector, values are recycled.

extreme\_range, extreme.d

Range for extreme values. extreme\_range =  $c(-7, -6)$  uses extreme values

within a range of -7 and -6. In case of a binomial or poisson distribution, extreme\_range indicates frequencies. In case of a gaussian (or normal) distribution it indicates effect size d. Caution: the first value must be smaller than the second, otherwise the procedure will fail.

missing\_prop, missing.p

Portion of missing values. missing\_prop =  $0.1$  creates 10\ different probabilities to multiple cases. If the number of cases exceeds the length of the vector, values are repeated.

- distribution Distribution of the criteria varible. Default is "normal". Possible values are "normal", "binomial", and "poisson".
- n\_trials If distribution (see below) is "binomial", n\_trials is the number of trials/observations/items.
- mt, MT Number of measurements (in each study). Default is  $mt = 20$ .

B\_start, B.start

Phase B starting point. The default setting B\_start = 6 would assign the first five scores (of each case) to phase A, and all following scores to phase B. To assign different starting points for a set of multiple single-cases, use a vector of starting values (e.g.,  $B_{\text{1}}$  = c(6, 7, 8)). If the number of cases exceeds the length of the vector, values will be recycled.

#### Value

An object of class sc\_design.

#### Author(s)

Juergen Wibert

#### Examples

```
## Create random single-case data and inspect it
design <- design(
 n = 3, rtt = 0.75, slope = 0.1, extreme_prop = 0.1,
 missing\_prop = 0.1\lambdadat <- random_scdf(design, round = 1, random.names = TRUE, seed = 123)
describe(dat)
## And now have a look at poisson-distributed data
design <- design(
 n = 3, B_start = c(6, 10, 14), mt = c(12, 20, 22), start_value = 10,
 distribution = "poisson", level = -5, missing_prop = 0.1
)
dat <- random_scdf(design, seed = 1234)
pand(dat, decreasing = TRUE)
```
<span id="page-17-0"></span>

This functions takes an scdf and extracts design parameters. The resulting object can be used to randomly create new scdf files with the same underlying parameters. This is useful for Monte-Carlo studies and bootstrapping procedures.

#### Usage

```
estimate_design(
  data,
  dvar,
  pvar,
  mvar,
  s = NULL,rtt = NULL,
  overall_effects = FALSE,
  overall_rtt = TRUE,
  model = "JW",...
)
```
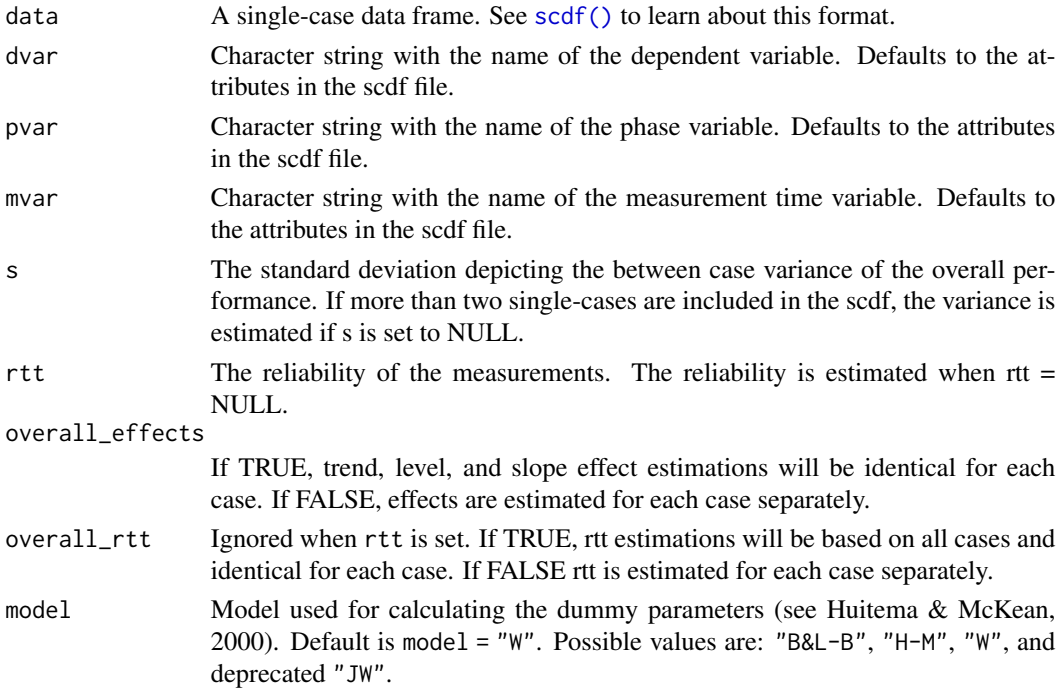

<span id="page-18-0"></span>export that the export of the second second second second second second second second second second second second second second second second second second second second second second second second second second second sec

... Further arguments passed to the plm function used for parameter estimation.

#### Value

A list of parameters for each single-case. Parameters include name, length, and starting measurement time of each phase, trend, level, and slope effects for each phase, start value, standard deviation, and reliability for each case.

#### Examples

```
# create a random scdf with predefined parameters
set.seed(1234)
design <- design(
 n = 10, trend = -0.02,
  level = list(0, 1), rt = 0.8,s = 1)
scdf<- random_scdf(design)
# Estimate the parameters based on the scdf and create a new random scdf
# based on these estimations
design_est <- estimate_design(scdf, rtt = 0.8)
scdf_est <- random_scdf(design_est)
# Analyze both datasets with an hplm model. See how similar the estimations
# are:
hplm(scdf, slope = FALSE)
hplm(scdf_est, slope = FALSE)
# Also similar results for pand and randomization tests:
pand(scdf)
pand(scdf_est)
rand_test(scdf)
rand_test(scdf_est)
```
<span id="page-18-1"></span>

export *Export scan objects to html or latex*

#### Description

Export creates html files of tables or displays them directly in the viewer pane of rstudio. When applied in rmarkdown/quarto, tables can also be created for pdf/latex output.

#### Usage

```
export(object, ...)
## S3 method for class 'sc_desc'
export(
```

```
object,
  caption = NA,
  footnote = NA,
  filename = NA,
  kable_styling_options = list(),
 kable_options = list(),
  flip = FALSE,round = 2,
  ...
)
## S3 method for class 'sc_nap'
export(
 object,
 caption = NA,
  footnote = NA,
 filename = NA,
 kable_styling_options = list(),
 kable\_options = list(),
  select = c("Case", "NAP", "NAP Rescaled", "w", "p", "d", "R<sup>2</sup>"),
 round = 2,
  ...
\mathcal{L}## S3 method for class 'sc_overlap'
export(
 object,
  caption = NA,
  footnote = NULL,
 filename = NA,
  kable_styling_options = list(),
 kable_options = list(),
  round = 2,
  decimals = 2,
  flip = FALSE,
  ...
\mathcal{L}## S3 method for class 'sc_pem'
export(
 object,
  caption = NA,
  footnote = NA,
  filename = NA,
  kable_styling_options = list(),
  kable_options = list(),
  round = 2,
  ...
```
export 21

```
\mathcal{L}## S3 method for class 'sc_pet'
export(
 object,
 caption = NA,
  footnote = NA,
  filename = NA,
  kable_styling_options = list(),
 kable_options = list(),
  round = 1,
  ...
)
## S3 method for class 'sc_pnd'
export(
 object,
  caption = NA,
  footnote = NA,
  filename = NA,
 kable_styling_options = list(),
 kable\_options = list(),
  select = c("Case", "PND", "Total", "Exceeds"),
  round = 2,
  ...
\lambda## S3 method for class 'sc_power'
export(
 object,
  caption = NA,
  footnote = NA,
  filename = NA,
  kable_styling_options = list(),
  kable\_options = list(),
  round = 3,
  ...
\mathcal{L}## S3 method for class 'sc_smd'
export(
 object,
 caption = NA,
  footnote = NA,
  filename = NA,
 filename = NA,<br>select = c("Case", `Mean A` = "mA", `Mean B` = "mB", `SD A` = "sdA", `SD B` = "sdB",
   SD Cohen` = "sd cohen", `SD Hedges` = "sd hedges", "Glass' delta", "Hedges' g",
    "Hedges' g correction", "Hedges' g durlak correction", "Cohen's d"),
```

```
kable_styling_options = list(),
  kable_options = list(),
  round = 2,
  decimals = 2,
 flip = FALSE,...
\mathcal{L}## S3 method for class 'sc_trend'
export(
 object,
  caption = NA,
 footnote = NULL,
 filename = NA,
 kable_styling_options = list(),
 kable_options = list(),
 round = 2,
 decimals = 2,
  ...
\lambda## S3 method for class 'scdf'
export(
 object,
  summary = FALSE,
  caption = NA,
  footnote = NA,
  filename = NA,
 kable_styling_options = list(),
 kable_options = list(),
  cols,
  round = 2,
  ...
\lambda## S3 method for class 'scdf_summary'
export(
 object,
  caption = NA,
 footnote = NA,
  filename = NA,
 kable_styling_options = list(),
 kable_options = list(),
  round = 2,
  ...
)
## S3 method for class 'sc_plm'
```
#### export 23

```
export(
  object,
  caption = NA,
  footnote = NA,
  filename = NA,
  kable_styling_options = list(),
  kable_options = list(),
  nice = TRUE,
  ...
\mathcal{L}
```
# Arguments

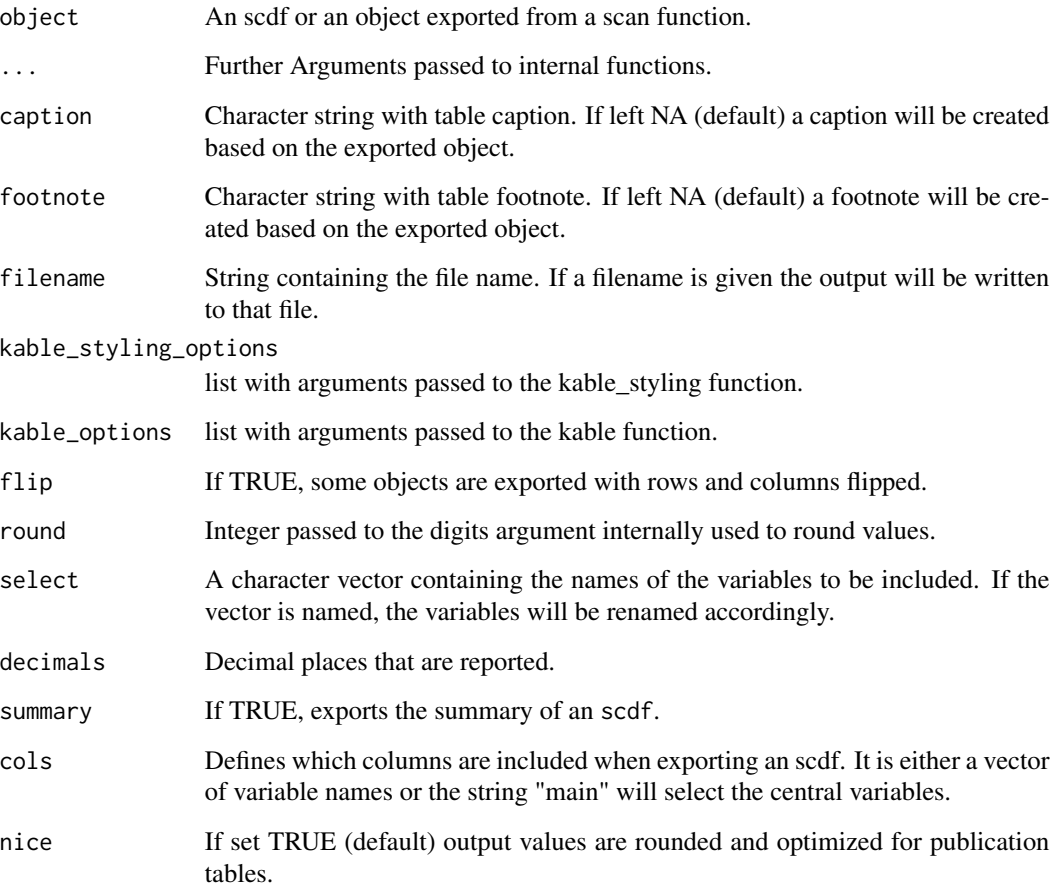

# Value

Returns or displays a specially formatted html (or latex) file.

<span id="page-23-1"></span><span id="page-23-0"></span>

The fillmissing() function replaces missing measurements in single-case data.

#### Usage

```
fill_missing(data, dvar, mvar, na.rm = TRUE)
```
#### Arguments

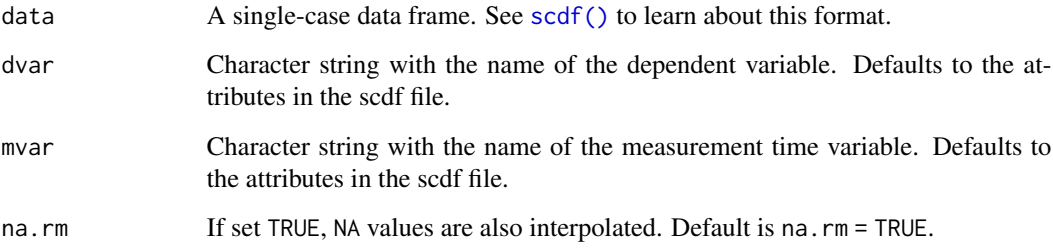

#### Details

This procedure is recommended if there are gaps between measurement times (e.g. MT: 1, 2, 3, 4, 5, ... 8, 9) or explicitly missing values in your single-case data and you want to calculate overlap indices ([overlap\(\)](#page-37-1)) or a randomization test ([rand\\_test\(\)](#page-56-1)).

#### Value

A single-case data frame with interpolated missing data points. See [scdf\(\)](#page-62-1) to learn about the SCDF Format.

#### Author(s)

Juergen Wilbert

#### See Also

```
Other data manipulation functions: add_l2(), as.data.frame.scdf(), as_scdf(), moving_median(),
outlier(), ranks(), scdf(), select_cases(), set_vars(), shift(), smooth_cases(), standardize(),
truncate_phase()
```
#### <span id="page-24-0"></span>hplm 25

#### Examples

```
## In his study, Grosche (2011) could not realize measurements each
## single week for all participants. During the course of 100 weeks,
## about 20 measurements per person at different times were administered.
## Fill missing values in a single-case dataset with discontinuous
## measurement times
Grosche2011filled <- fill_missing(Grosche2011)
study <- c(Grosche2011[2], Grosche2011filled[2])
names(study) <- c("Original", "Filled")
plot(study)
## Fill missing values in a single-case dataset that are NA
Maggie \le random_scdf(design(level = list(0,1)), seed = 123)
Maggie_n <- Maggie
replace.positions <- c(10,16,18)
Maggie_n[[1]][replace.positions,"values"] <- NA
Maggie_f <- fill_missing(Maggie_n)
study <- c(Maggie, Maggie_n, Maggie_f)
names(study) <- c("original", "missing", "interpolated")
plot(study, marks = list(positions = replace.positions), style = "grid2")
```
<span id="page-24-1"></span>

hplm *Hierarchical piecewise linear model / piecewise regression*

#### Description

The [hplm\(\)](#page-24-1) function computes a hierarchical piecewise regression model.

#### Usage

```
hplm(
  data,
  dvar,
  pvar,
  mvar,
  model = c("W", "H-M", "B&L-B", "JW"),
  contrast = c("first", "preceding"),
  contrast_level = NA,
  contrast_slope = NA,
  method = c("ML", "REML"),control = list(gt = "optim"),
  random.slopes = FALSE,
  lr.test = FALSE,ICC = TRUE,trend = TRUE,
  level = TRUE,
```

```
slope = TRUE,
  random_trend = FALSE,
  random_level = FALSE,
  random_slope = FALSE,
  fixed = NULL,random = NULL,
  update.fixed = NULL,
 data.12 = NULL,...
)
## S3 method for class 'sc_hplm'
print(x, ..., casewise = FALSE)
## S3 method for class 'sc_hplm'
export(
 object,
 caption = NA,
  footnote = NA,
  filename = NA,
 kable_styling_options = list(),
 kable_options = list(),
  round = 2,
 nice = TRUE,
 casewise = FALSE,
  ...
\mathcal{L}
```

```
## S3 method for class 'sc_hplm'
coef(object, casewise = FALSE, ...)
```
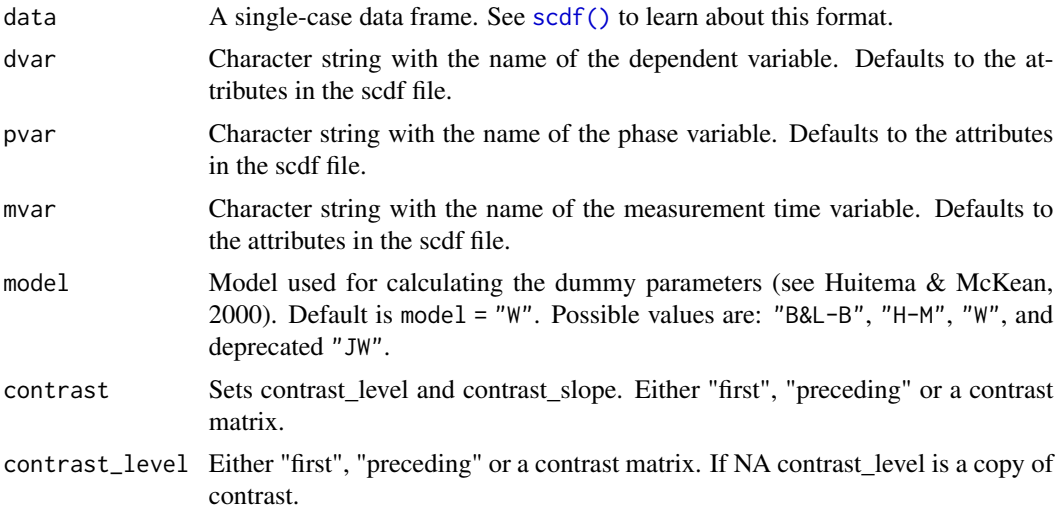

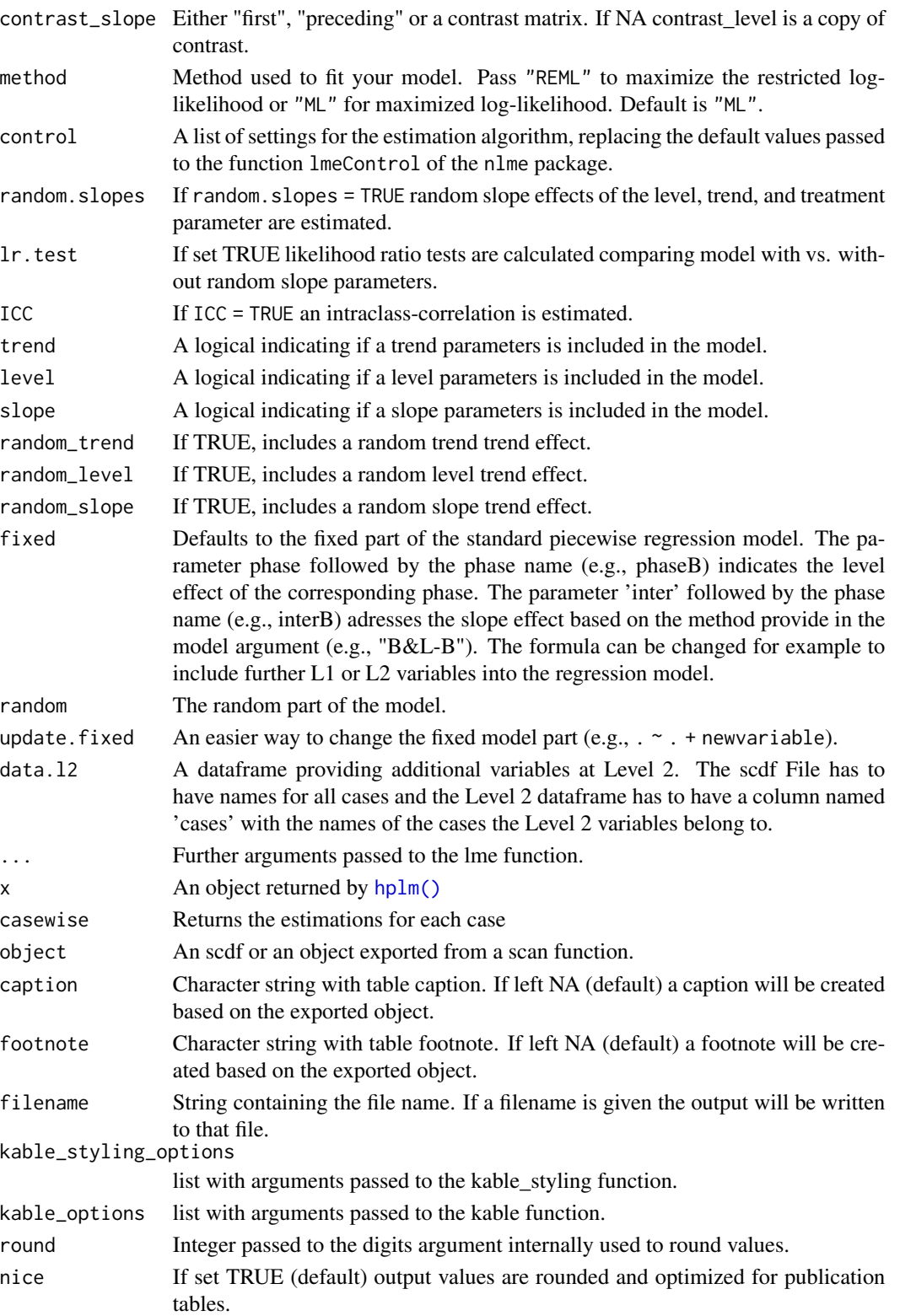

# <span id="page-27-0"></span>Value

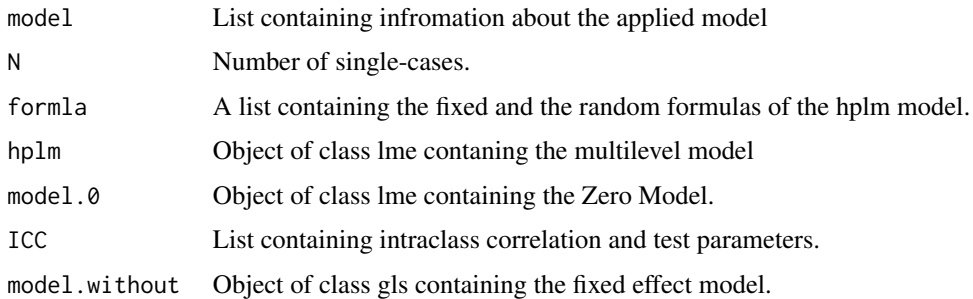

#### Functions

- print(sc\_hplm): Print results
- export(sc\_hplm): Export results as html table (see [export\(\)](#page-18-1))
- coef(sc\_hplm): Extract model coefficients

#### Author(s)

Juergen Wilbert

#### See Also

Other regression functions: [autocorr\(](#page-5-1)), [corrected\\_tau\(](#page-11-1)), [mplm\(](#page-31-1)), [plm\(](#page-44-1)), [trend\(](#page-74-1))

#### Examples

```
## Compute hplm model on a MBD over fifty cases (restricted log-likelihood)
hplm(exampleAB_50, method = "REML", random.slopes = FALSE)
## Analyzing with additional L2 variables
Leidig2018 %>%
  add_l2(Leidig2018_l2) %>%
  hplm(update.fixed = .~. + gender + migration + ITRF_TOTAL*phaseB,
       slope = FALSE, random.slopes = FALSE, lr.test = FALSE
  )
```
#### <span id="page-27-1"></span>ird *IRD - Improvement rate difference*

#### Description

ird() calculates the robust improvement rate difference as proposed by Parker and colleagues (2011).

#### Usage

```
ird(data, dvar, pvar, decreasing = FALSE, phases = c(1, 2))
```

```
## S3 method for class 'sc_ird'
print(x, \text{ digits} = 3, \ldots)
```
#### Arguments

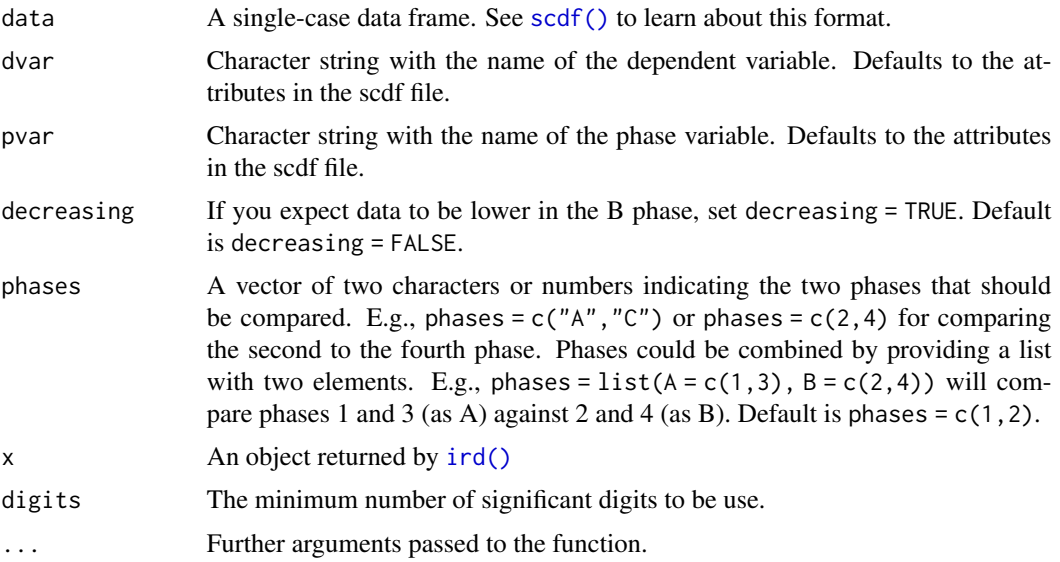

#### Details

The adaptation of the improvement rate difference for single-case phase comparisons was developed by Parker and colleagues (2009). A variation called robust improvement rate difference was proposed by Parker and colleagues in 2011. This function calculates the robust improvement rate difference. It follows the formula suggested by Pustejovsky (2019). For a multiple case design, ird is based on the overall improvement rate of all cases which is the average of the irds for each case.

#### Functions

• print(sc\_ird): Print results

#### References

Parker, R. I., Vannest, K. J., & Brown, L. (2009). The improvement rate difference for single-case research. Exceptional Children, 75(2), 135-150.

Parker, R. I., Vannest, K. J., & Davis, J. L. (2011). Effect Size in Single-Case Research: A Review of Nine Nonoverlap Techniques. Behavior Modification, 35(4), 303-322. https://doi.org/10.1177/0145445511399147

Pustejovsky, J. E. (2019). Procedural sensitivities of effect sizes for single-case designs with directly observed behavioral outcome measures. *Psychological Methods*, *24(2)*, 217-235. https://doi.org/10.1037/met0000179

<span id="page-29-0"></span>

scdf objects Tests for objects of type "scdf"

#### Usage

is.scdf(x)

#### Arguments

x An object to be tested

#### Value

Returns TRUE or FALSE depending on whether its argument is of scdf type or not.

<span id="page-29-1"></span>moving\_median *Transform every single case of a single case data frame*

#### Description

Takes an scdf and applies transformations to each individual case. This is useful to calculate or modify new variables.

#### Usage

```
moving_median(x, lag = 1)
moving_mean(x, lag = 1)
local\_regression(x, mt = 1:length(x), f = 0.2)first_of(x, positions = 0)
across_cases(...)
all_cases(...)
## S3 method for class 'scdf'
transform(`_data`, ...)
```
#### moving\_median 31

#### **Arguments**

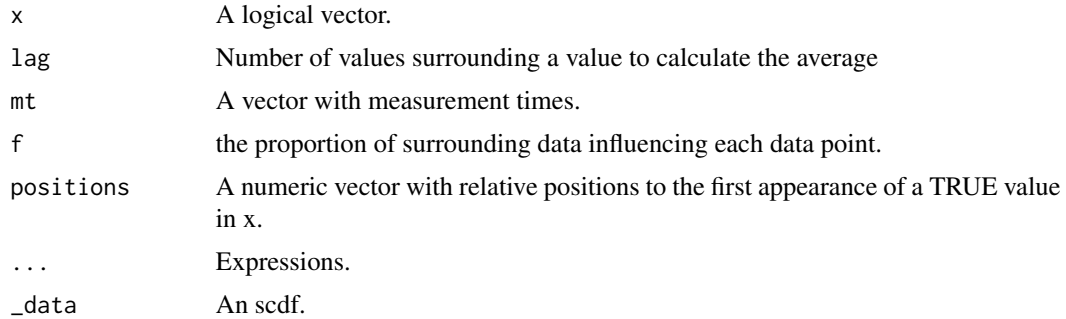

#### Details

This function is a method of the generic transform function. Unlike the generic function, it calculates expressions serially. This means that the results of the calculation of one expression are the basis for the following computations. The n function returns the number of measurements in a case. The all\_cases function is a helper function that extracts the values of a variable from all cases. It takes an expression as an argument. For example, mean(all\_cases(values)) calculates the mean of the values from all cases. mean(all\_cases(values[phase == "A"])) will calculate the mean of all values where phase is A. The function across\_cases allows to calculate new variables or replace existing variables across all cases. E.g., across\_cases(values\_ranked = rank(values, na.last = "keep")) will calculate a new variable with values ranked across all cases.

#### Value

An scdf.

#### See Also

```
Other data manipulation functions: add\_12()as.data.frame.scdf(as_scdf(fill_missing(),
outlier(), ranks(), scdf(), select_cases(), set_vars(), shift(), smooth_cases(), standardize(),
truncate_phase()
```
#### Examples

```
## Creates a single-case with frequency distributions. The proportion and
## percentage of the frequencies are calculated with transform:
design <- design(
n = 3,
level = 5,
distribution = "binomial",
n_{\text{trials}} = 20,
start_value = 0.5)
study <- random_scdf(design)
transform(study, proportion = values/trials, percentage = proportion * 100)
## Z standardize the dependent variable and add two new variables:
exampleAB %>%
```

```
transform(
   values = scale(values),
   mean_values = mean(values),
   sd_values = sd(values)
 )
## Use `all` to calculate global variables.
exampleAB %>%
 transform(
   values_center_case = values - mean(values[phase == "A"]),
   values_center_global = values - mean(all(values[phase == "A"])),
    value_dif = values_center_case - values_center_global
 )
## Use `across_cases` to calculate or replace a variable with values from
## all cases. E.g., standardize the dependent variable:
exampleABC %>%
 transform(
    across_cases(values = scale(values))
 )
## Rank transform the values based on all cases vs. within each case:
exampleABC %>%
 transform(
    across_cases(values_across = rank(values, na.last="keep")),
    value_within = rank(values, na.last="keep")
 )
## Three helper functions to smooth the data
Huber2014$Berta %>%
transform(
  "compliance (moving median)" = moving_median(compliance),
  "compliance (moving mean)" = moving_mean(compliance),
  "compliance (local regression)" = local_regression(compliance, mt)
\mathcal{L}## Function first_of() helps to set NAs for specific phases.
## E.g., you want to replace the first two values of phase A and the first
## value of phase B and its preceding value.
byHeart2011 %>%
 transform(
   values = replace(values, first_of(phase == "A", 0:1), NA),
   values = replace(values, first_of(phase == "B", -1:0), NA)
 )
```
<span id="page-31-1"></span>mplm *Multivariate Piecewise linear model / piecewise regression*

#### **Description**

The [mplm\(\)](#page-31-1) function computes a multivariate piecewise regression model.

<span id="page-31-0"></span>

mplm 33

# Usage

```
mplm(
 data,
 dvar,
 mvar,
 pvar,
  model = c("W", "H-M", "B&L-B", "JW"),
  contrast = c("first", "preceding"),
 contrast_level = c(NA, "first", "preceding"),
 contrast_slope = c(NA, "first", "preceding"),trend = TRUE,level = TRUE,slope = TRUE,
  formula = NULL,
 update = NULL,na.action = na.omit,
  ...
\mathcal{L}## S3 method for class 'sc_mplm'
```
 $print(x, \text{ digits} = "auto", \text{ std} = FALSE, ...)$ 

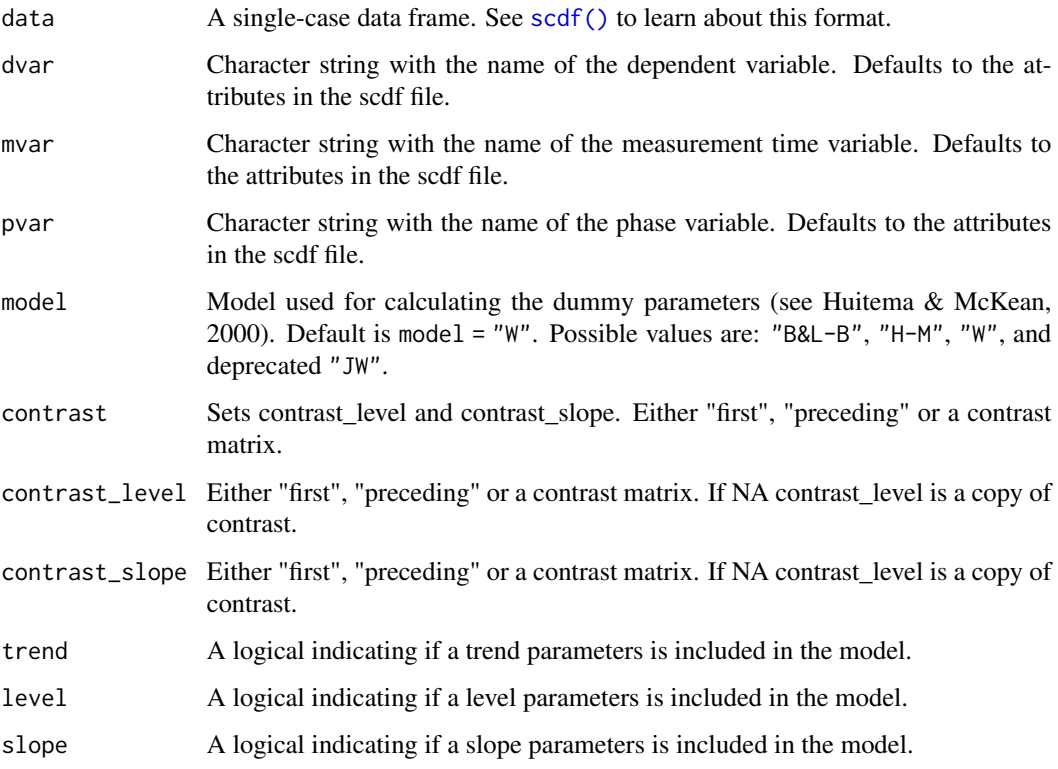

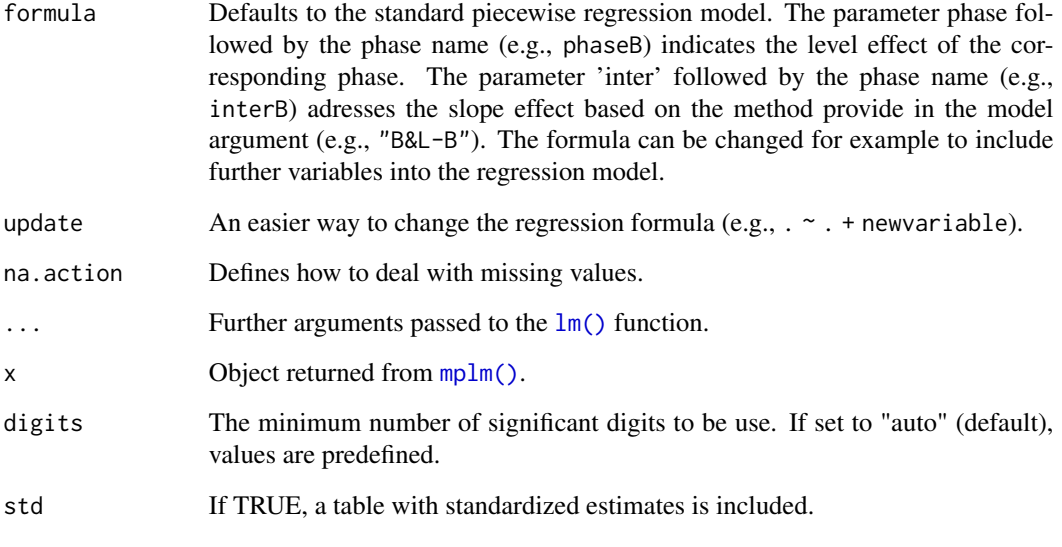

# Value

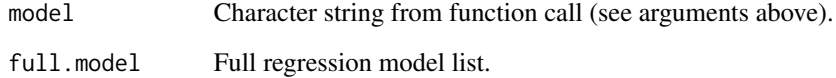

#### Functions

• print(sc\_mplm): Print results

### Author(s)

Juergen Wilbert

# See Also

Other regression functions: [autocorr\(](#page-5-1)), [corrected\\_tau\(](#page-11-1)), [hplm\(](#page-24-1)), [plm\(](#page-44-1)), [trend\(](#page-74-1))

# Examples

```
res <- mplm(Leidig2018$`1a1`,
  dvar = c("academic_engagement", "disruptive_behavior")
\mathcal{L}print(res)
## also report standardized coefficients:
print(res, std = TRUE)
```
<span id="page-34-1"></span><span id="page-34-0"></span>The [nap\(\)](#page-34-1) function calculates the nonoverlap of all pairs (NAP; Parker & Vannest, 2009). NAP summarizes the overlap between all pairs of phase A and phase B data points. If an increase of phase B scores is expected, a non-overlapping pair has a higher phase B data point. The NAP equals *number of pairs showing no overlap / number of pairs* where ties are counted as half nonoverlaps. Because NAP can take values between 0 and 100 percent where values below 50 percent indicate an inverse effect, an nap rescaled from -100 to 100 percent where negative values indicate an inverse effect is also displayed ( $nap_{rescaled} = 2 * nap - 100$ ).

#### Usage

 $nap(data, dvar, pvar, decreasing = FALSE, phases = c(1, 2))$ 

#### Arguments

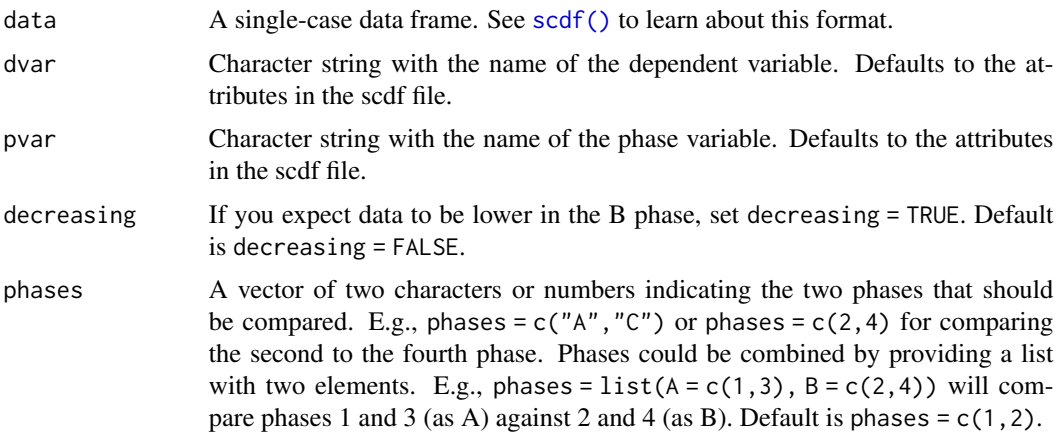

#### Value

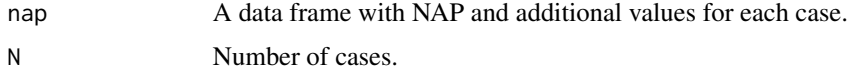

# Author(s)

Juergen Wilbert

#### References

Parker, R. I., & Vannest, K. (2009). An improved effect size for single-case research: Nonoverlap of all pairs. *Behavior Therapy*, *40*, 357-367.

#### See Also

Other overlap functions: [cdc\(](#page-6-1)), [overlap\(](#page-37-1)), [pand\(](#page-38-1)), [pem\(](#page-41-1)), [pet\(](#page-43-1)), [pnd\(](#page-51-1)), [tau\\_u\(](#page-71-1))

#### Examples

```
## Calculate NAP for a study with lower expected phase B scores
## (e.g. aggressive behavior)
gretchen <- \text{scdf}(c(A = 12, 14, 9, 10, B = 10, 6, 4, 5, 3, 4))nap(gretchen, decreasing = TRUE)
## Request NAP for all cases from the Grosche2011 scdf
nap(Grosche2011)
```
#### <span id="page-35-1"></span>outlier *Handling outliers in single-case data*

#### Description

Identifies and drops outliers within a single-case data frame (scdf).

#### Usage

```
outlier(
 data,
 dvar,
 pvar,
 mvar,
 method = c("MAD", "Cook", "SD", "CI"),
 criteria = 3.5
\lambda
```
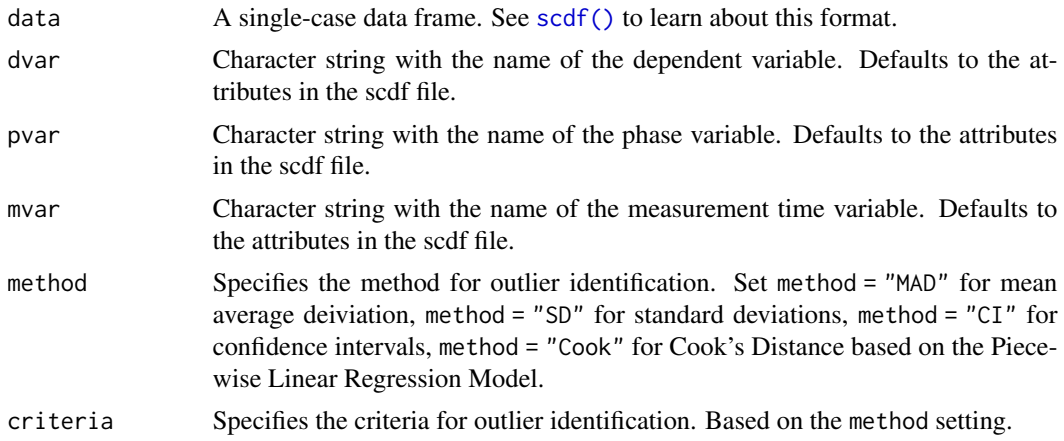

<span id="page-35-0"></span>
#### outlier 37

## Details

For method = "SD", criteria = 2 would refer t0 two standard deviations. For method = "MAD", criteria = 3.5 would refer to 3.5 times the mean average deviation. For method = "CI", criteria = 0.99 would refer to a 99 percent confidence interval. For method = "cook", criteria = "4/n" would refer to a Cook's Distance greater than 4/n.

## Value

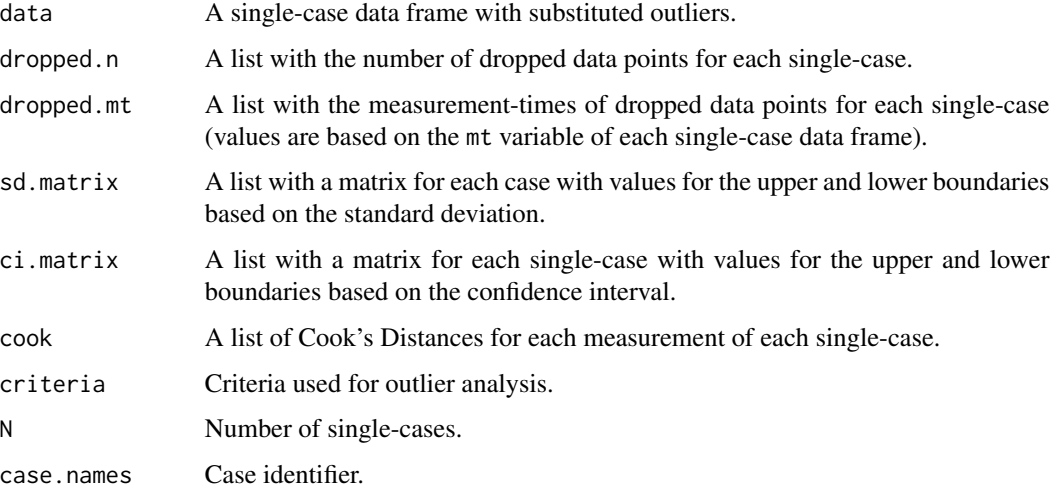

#### Author(s)

Juergen Wilbert

## See Also

```
as.data.frame.scdf(as_scdf(fill_missing(),
moving_median(), ranks(), scdf(), select_cases(), set_vars(), shift(), smooth_cases(),
standardize(), truncate_phase()
```
#### Examples

```
## Identify outliers using 1.5 standard deviations as criterion
susanne <- random_scdf(level = 1.0)
res_outlier <- outlier(susanne, method = "SD", criteria = 1.5)
plot(susanne, marks = res_outlier)
```

```
## Identify outliers in the original data from Grosche (2011)
## using Cook's Distance greater than 4/n as criterion
res_outlier <- outlier(Grosche2011, method = "Cook", criteria = "4/n")
plot(Grosche2011, marks = res_outlier)
```
<span id="page-37-0"></span>

The overlap function provides the most common overlap indices for single-case data and some additional statistics.

#### Usage

overlap(data, dvar, pvar, mvar, decreasing = FALSE, phases =  $c(1, 2)$ )

## Arguments

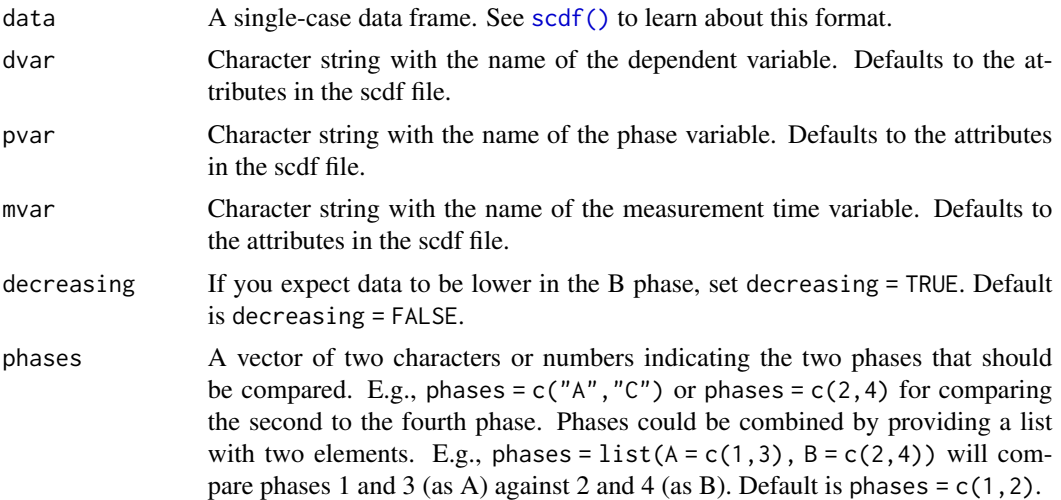

#### Details

See corresponding functions of PND, PEM, PET, NAP, PAND for calculation. Tau\_U(A) reports "A vs. B - Trend A" whereas Tau\_U(BA) reports "A vs. B + Trend B - Trend A". Base\_Tau is baseline corrected tau (correction applied when autocorrelation in phase A is significant). Diff\_mean is the mean difference. Diff\_trend is the difference in the regression estimation of the dependent variable on measurement-time  $(x \sim m t)$  for each phase. SMD is the mean difference divided by the standard deviation of phase A. Hedges\_g is the mean difference divided by the pooled standard deviation:  $\sqrt{\frac{(n_A-1)sd_A^2+(n_B-1)sd_B^2}{n_A+n_B-2}}$  with a hedges correction applied:  $Hedges_g * (1-\frac{3}{4n-9})$ .

## Value

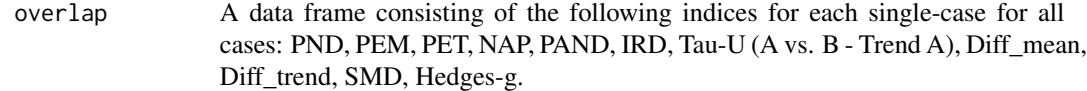

phases.A Selection for A phase.

#### pand 39 and 39 and 39 and 39 and 39 and 39 and 39 and 39 and 39 and 39 and 39 and 39 and 39 and 39 and 39 and 39

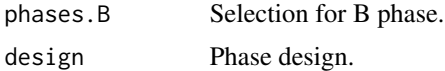

## Author(s)

Juergen Wilbert

# See Also

```
Other overlap functions: cdc(), nap(), pand(), pem(), pet(), pnd(), tau_u()
```
## Examples

```
## Display overlap indices for one single-case
overlap(Huitema2000, decreasing = TRUE)
```
## Display overlap indices for six single-cases overlap(GruenkeWilbert2014)

## Combining phases for analyszing designs with more than two phases overlap(exampleA1B1A2B2, phases = list(c("A1","A2"), c("B1","B2")))

<span id="page-38-0"></span>pand *Percentage of all non-overlapping data*

#### Description

The pand() function calculates the percentage of all non-overlapping data (PAND; Parker, Hagan-Burke, & Vannest, 2007), an index to quantify a level increase (or decrease) in performance after the onset of an intervention.

#### Usage

```
pand(
  data,
  dvar,
 pvar,
  decreasing = FALSE,
  phases = c(1, 2),
  method = c("sort", "minimum")
\mathcal{L}## S3 method for class 'sc_pand'
print(x, \ldots)## S3 method for class 'sc_pand'
export(
```
40 **pand** 

```
object,
 caption = NA,
 footnote = NA,
 filename = NA,
 kable_styling_options = list(),
 kable_options = list(),
  round = 1,
  ...
)
```
# Arguments

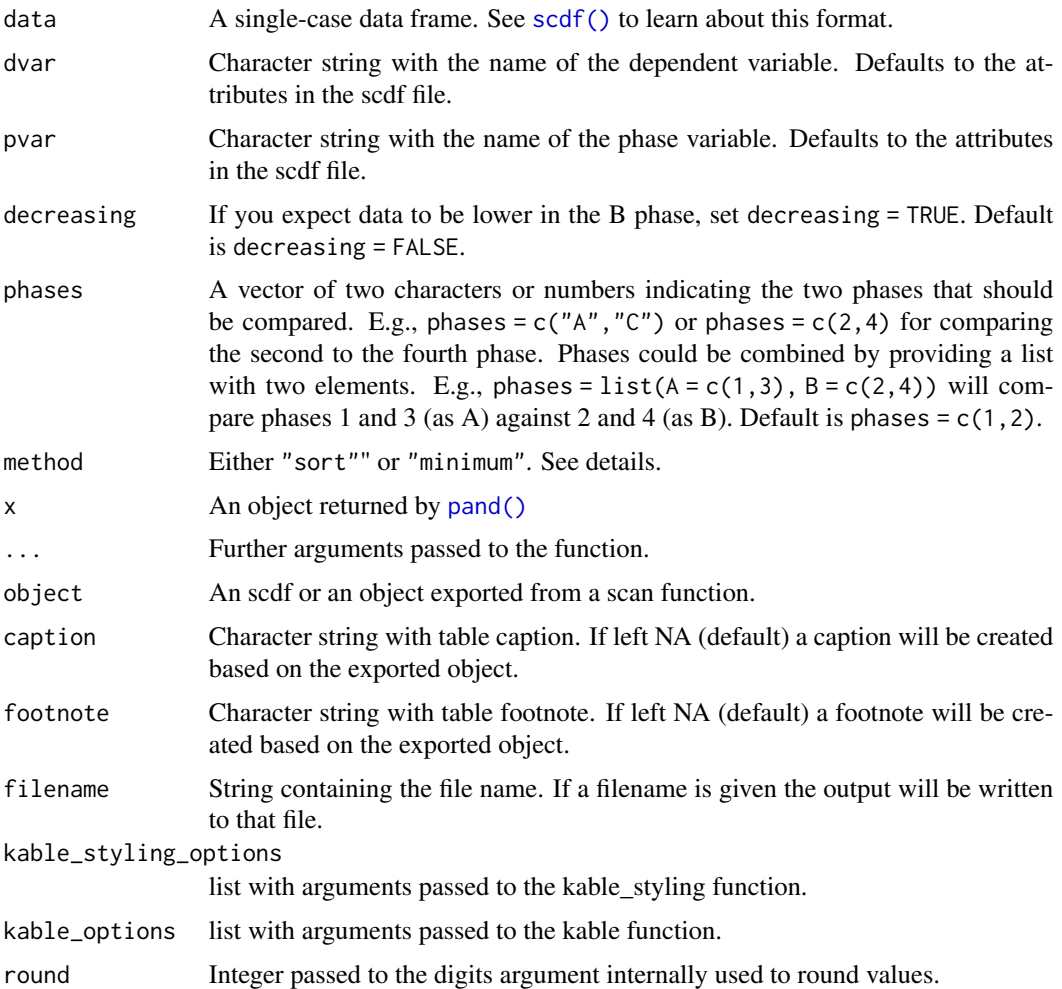

## Details

PAND was proposed by Parker, Hagan-Burke, and Vannest in 2007. The authors emphasize that PAND is designed for application in a multiple case design with a substantial number of measurements, technically at least 20 to 25, but preferably 60 or more. PAND is defined as 100% minus

pand the contract of the contract of the contract of the contract of the contract of the contract of the contract of the contract of the contract of the contract of the contract of the contract of the contract of the contr

the percentage of data points that need to be removed from either phase in order to ensure nonoverlap between the phases. Several approaches have been suggested to calculate PAND, leading to potentially different outcomes. In their 2007 paper, Parker and colleagues present an algorithm for computing PAND. The algorithm involves sorting the scores of a time series, including the associated phases, and comparing the resulting phase order with the original phase order using a contingency table. To account for ties, the algorithm includes a randomization process where ties are randomly assigned to one of the two phases. Consequently, executing the algorithm multiple times could yield different results. It is important to note that this algorithm does not produce the same results as the PAND definition provided earlier in the same paper. However, it offers the advantage of allowing the calculation of an effect size measure phi, and the application of statistical tests for frequency distributions. Pustejovsky (2019) presented a mathematical formulation of Parker's original definition for comparing two phases of a single case:

$$
PAND = \frac{1}{m+n} max\{(i+j)I(y_i^A < y_{n+1-j}^B\}
$$

This formulation provides accurate results for PAND, but the original definition has the drawback of an unknown distribution under the null hypothesis, making a statistical test difficult. The pand() function enables the calculation of PAND using both methods. The first approach (method = "sort") follows the algorithm described above, with the exclusion of randomization before sorting to avoid ambiguity. It calculates a phi measure and provides the results of a chi-squared test and a Fisher exact test. The second approach (method = "minimum") applies the aforementioned formula. The code of this function is based on the code of the SingleCaseES package (function calc\_PAND). For a multiple case design, overlaps are calculated for each case, summed, and then divided by the total number of measurements. No statistical test is conducted for this method.

## Value

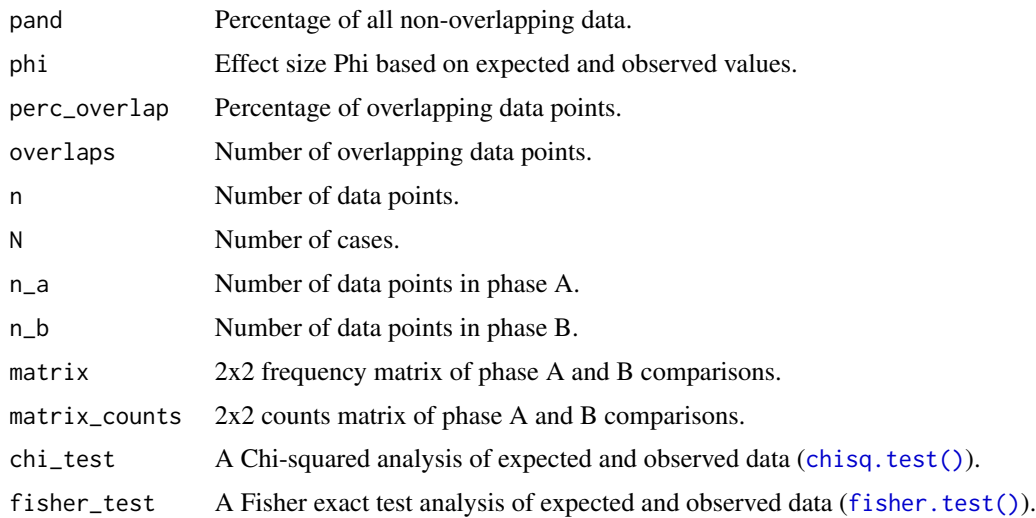

#### Functions

- print(sc\_pand): Print results
- export(sc\_pand): Export results as html table (see [export\(\)](#page-18-0))

#### Author(s)

Juergen Wilbert

#### References

Parker, R. I., Hagan-Burke, S., & Vannest, K. (2007). Percentage of All Non-Overlapping Data (PAND): An Alternative to PND. *The Journal of Special Education, 40*, 194-204.

Parker, R. I., & Vannest, K. (2009). An Improved Effect Size for Single-Case Research: Nonoverlap of All Pairs. *Behavior Therapy, 40*, 357-367.

Pustejovsky, J. E. (2019). Procedural sensitivities of effect sizes for single-case designs with directly observed behavioral outcome measures. *Psychological Methods*, *24(2)*, 217-235. https://doi.org/10.1037/met0000179

Pustejovsky JE, Chen M, Swan DM (2023). SingleCaseES: A Calculator for Single-Case Effect Sizes. R package version 0.7.1.9999, https://jepusto.github.io/SingleCaseES/.

#### See Also

Other overlap functions: [cdc\(](#page-6-0)), [nap\(](#page-34-0)), [overlap\(](#page-37-0)), [pem\(](#page-41-0)), [pet\(](#page-43-0)), [pnd\(](#page-51-0)), [tau\\_u\(](#page-71-0))

## Examples

## REplication of the Parker et al. 2007 example pand(Parker2007)

```
## Calculate the PAND with an expected decrease of phase B scores
cubs <- scdf(c(20,22,24,17,21,13,10,9,20,9,18), B_start = 5)
pand(cubs, decreasing = TRUE)
```
<span id="page-41-0"></span>pem *Percent exceeding the median*

#### Description

The pem function returns the percentage of phase B data exceeding the phase A median. Additionally, a chi square test against a 50/50 distribution is computed. Different measures of central tendency can be addressed for alternative analyses.

#### Usage

```
pem(
  data,
  dvar,
 pvar,
  decreasing = FALSE,
 binom.test = TRUE,
  chi.test = FALSE,
  FUN = median,
```

```
phases = c(1, 2),
   ...
\mathcal{L}
```
## Arguments

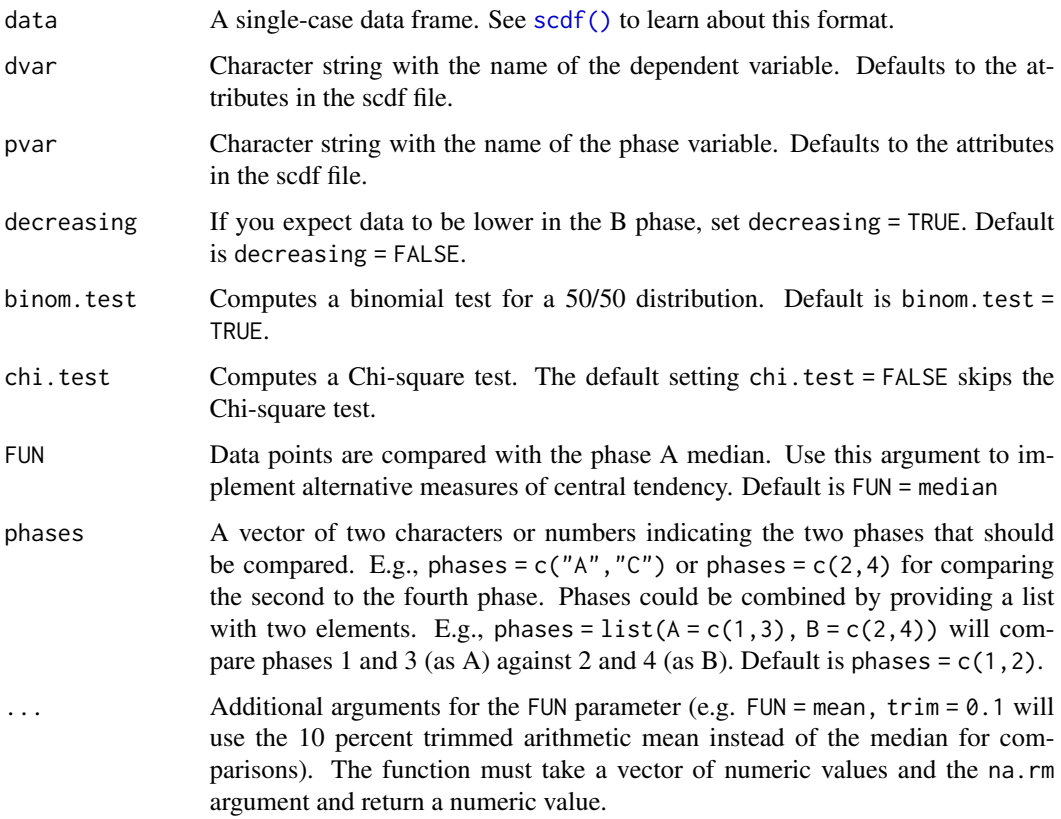

# Author(s)

Juergen Wilbert

## See Also

Other overlap functions: [cdc\(](#page-6-0)), [nap\(](#page-34-0)), [overlap\(](#page-37-0)), [pand\(](#page-38-0)), [pet\(](#page-43-0)), [pnd\(](#page-51-0)), [tau\\_u\(](#page-71-0))

## Examples

```
## Calculate the PEM including the Binomial and Chi-square tests for a single-case
dat \le random_scdf(5, level = 0.5)
pem(dat, chi.test = TRUE)
```
The pet function returns the percentage of Phase B data points that exceed the prediction based on the Phase A trend. A binomial test against a 50/50 distribution is calculated. It also calculates the percentage of Phase B data points that exceed the upper (or lower) 95 percent confidence interval of the predicted progression.

## Usage

```
pet(data, dvar, pvar, mvar, ci = 0.95, decreasing = FALSE, phases = c(1, 2))
```
## Arguments

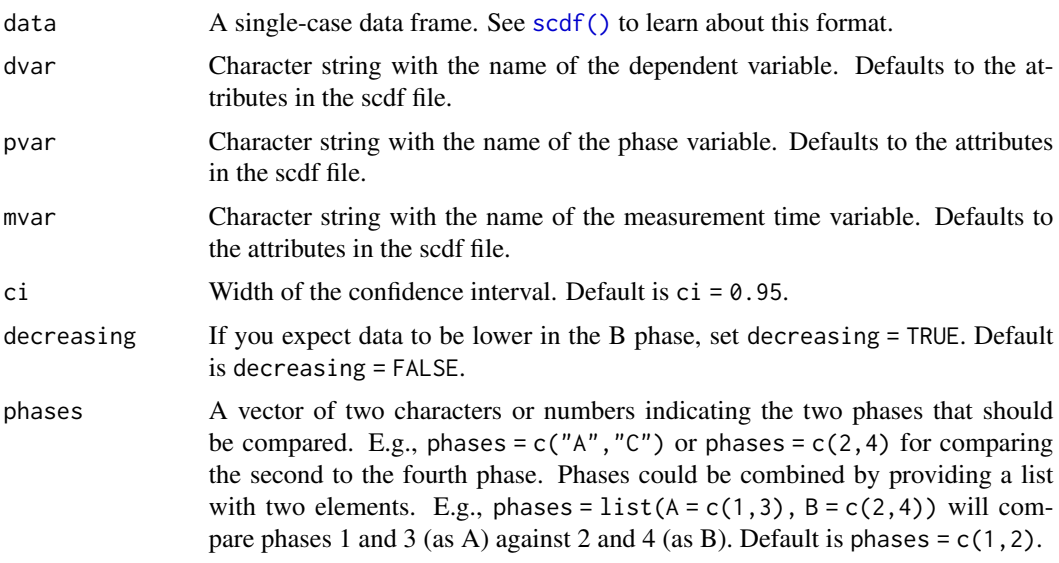

## Value

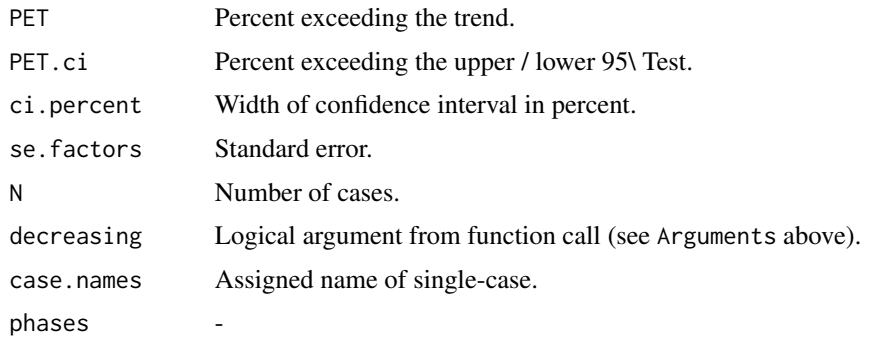

## <span id="page-43-0"></span>44 pet

plm and the contract of the contract of the contract of the contract of the contract of the contract of the contract of the contract of the contract of the contract of the contract of the contract of the contract of the co

## Author(s)

Juergen Wilbert

# See Also

Other overlap functions: [cdc\(](#page-6-0)), [nap\(](#page-34-0)), [overlap\(](#page-37-0)), [pand\(](#page-38-0)), [pem\(](#page-41-0)), [pnd\(](#page-51-0)), [tau\\_u\(](#page-71-0))

## Examples

```
## Calculate the PET and use a 99%-CI for the additional calculation
# create random example data
design \le design(n = 5, slope = 0.2)
dat <- random_scdf(design, seed = 23)
pet(data, ci = .99)
```
<span id="page-44-0"></span>plm *Piecewise linear model / piecewise regression*

## Description

The plm function computes a piecewise regression model (see Huitema & McKean, 2000).

## Usage

```
plm(
  data,
  dvar,
 pvar,
 mvar,
  AR = 0,
 model = c("W", "H-M", "B&L-B", "JW"),family = "gaussian",
  trend = TRUE,
  level = TRUE,
  slope = TRUE,
  contrast = c("first", "preceding"),
  contrast_level = c(NA, "first", "preceding"),
  contrast_slope = c(NA, "first", "preceding"),
  formula = NULL,update = NULL,
  na.action = na.omit,
  r_squared = TRUE,
  var_trials = NULL,
  dvar_percentage = FALSE,
  ...
\mathcal{L}
```
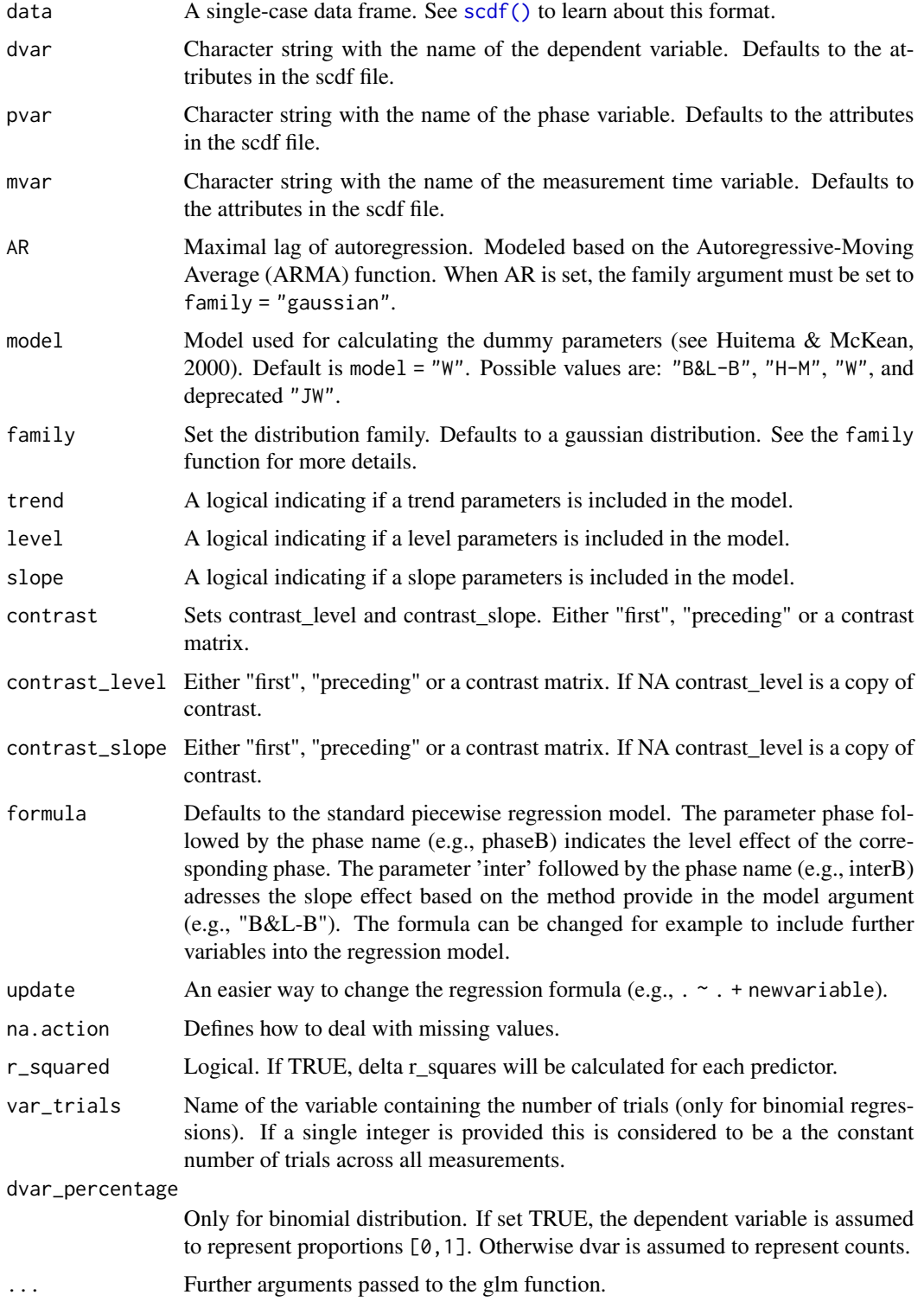

plm and the contract of the contract of the contract of the contract of the contract of the contract of the contract of the contract of the contract of the contract of the contract of the contract of the contract of the co

#### Value

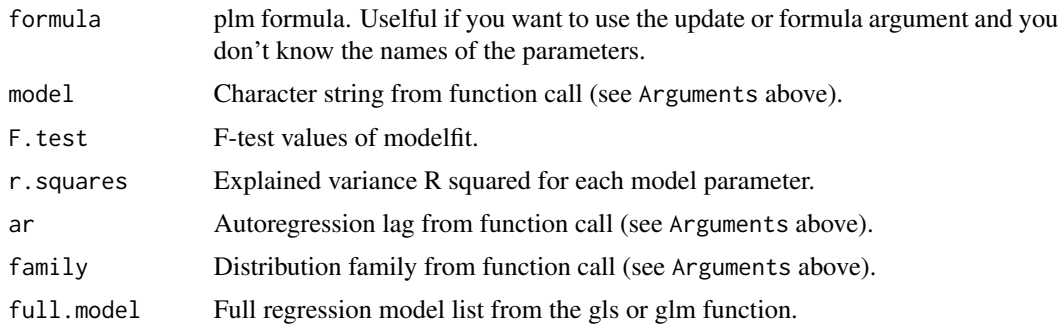

## Author(s)

Juergen Wilbert

## References

Beretvas, S., & Chung, H. (2008). An evaluation of modified R2-change effect size indices for single-subject experimental designs. *Evidence-Based Communication Assessment and Intervention, 2*, 120-128.

Huitema, B. E., & McKean, J. W. (2000). Design specification issues in time-series intervention models. *Educational and Psychological Measurement, 60*, 38-58.

#### See Also

Other regression functions: [autocorr\(](#page-5-0)), [corrected\\_tau\(](#page-11-0)), [hplm\(](#page-24-0)), [mplm\(](#page-31-0)), [trend\(](#page-74-0))

## Examples

```
## Compute a piecewise regression model for a random single-case
set.seed(123)
AB <- design(
  phase_design = list(A = 10, B = 20),
  level = list(A = 0, B = 1), slope = list(A = 0, B = 0.05),trend = 0.05)
dat <- random_scdf(design = AB)
plm(data, AR = 3)## Another example with a more complex design
A1B1A2B2 \le - design(
  phase_design = list(A1 = 15, B1 = 20, A2 = 15, B2 = 20),
  level = list(A1 = 0, B1 = 1, A2 = -1, B2 = 1),slope = list(A1 = 0, B1 = 0.0, A2 = 0, B2 = 0.0),
  trend = 0.0)
dat \le- random_scdf(design = A1B1A2B2, seed = 123)
plm(dat, contrast = "preceding")
```
## no slope effects were found. Therefore, you might want to the drop slope

```
48 plot.scdf
```

```
## estimation:
plm(dat, slope = FALSE, contrast = "preceding")
## and now drop the trend estimation as well
plm(dat, slope = FALSE, trend = FALSE, contrast = "preceding")
## A poisson regression
example_A24 %>%
  plm(family = "poisson")
## A binomial regression (frequencies as dependent variable)
plm(exampleAB_score$Christiano, family = "binomial", var_trials = "trials")
## A binomial regression (percentage as dependent variable)
exampleAB_score$Christiano %>%
  transform(percentage = values/trials) %>%
  set_dvar("percentage") %>%
  plm(family = "binomial", var_trials = "trials", dvar_percentage = TRUE)
```

```
plot.scdf Plot single-case data
```
This function provides a plot of a single-case or multiple single-cases.

#### Usage

```
## S3 method for class 'scdf'
plot(...)plotSC(
  data,
  dvar,
 pvar,
  mvar,
 ylim = NULL,
  xlim = NULL,xinc = 1,
  lines = NULL,
  marks = NULL,
 phase.names = NULL,
 xlab = NULL,vlab = NULL,
 main = "",case.names = NULL,
  style = getOption("scan.plot.style"),
  ...
)
```
#### plot.scdf 49

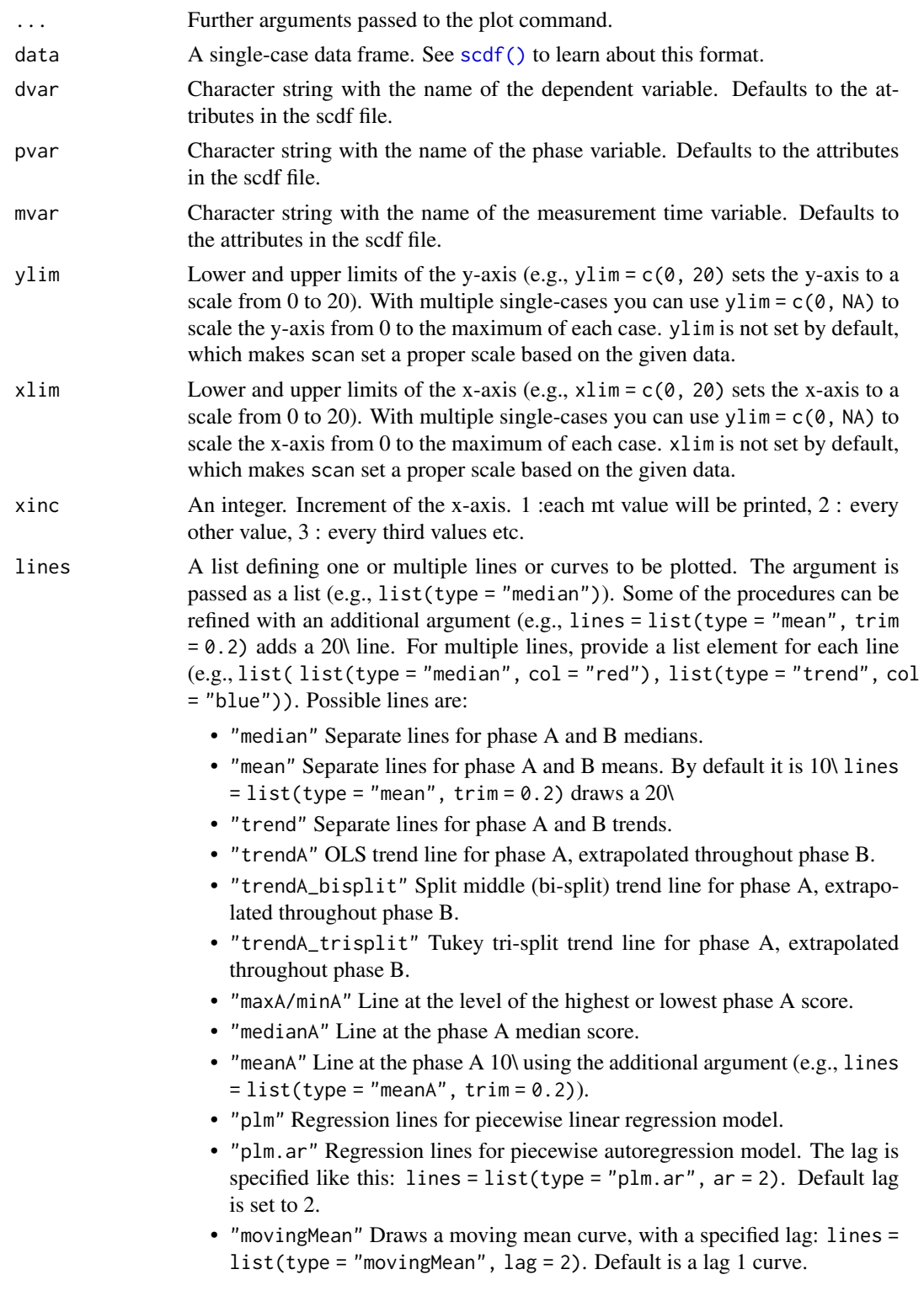

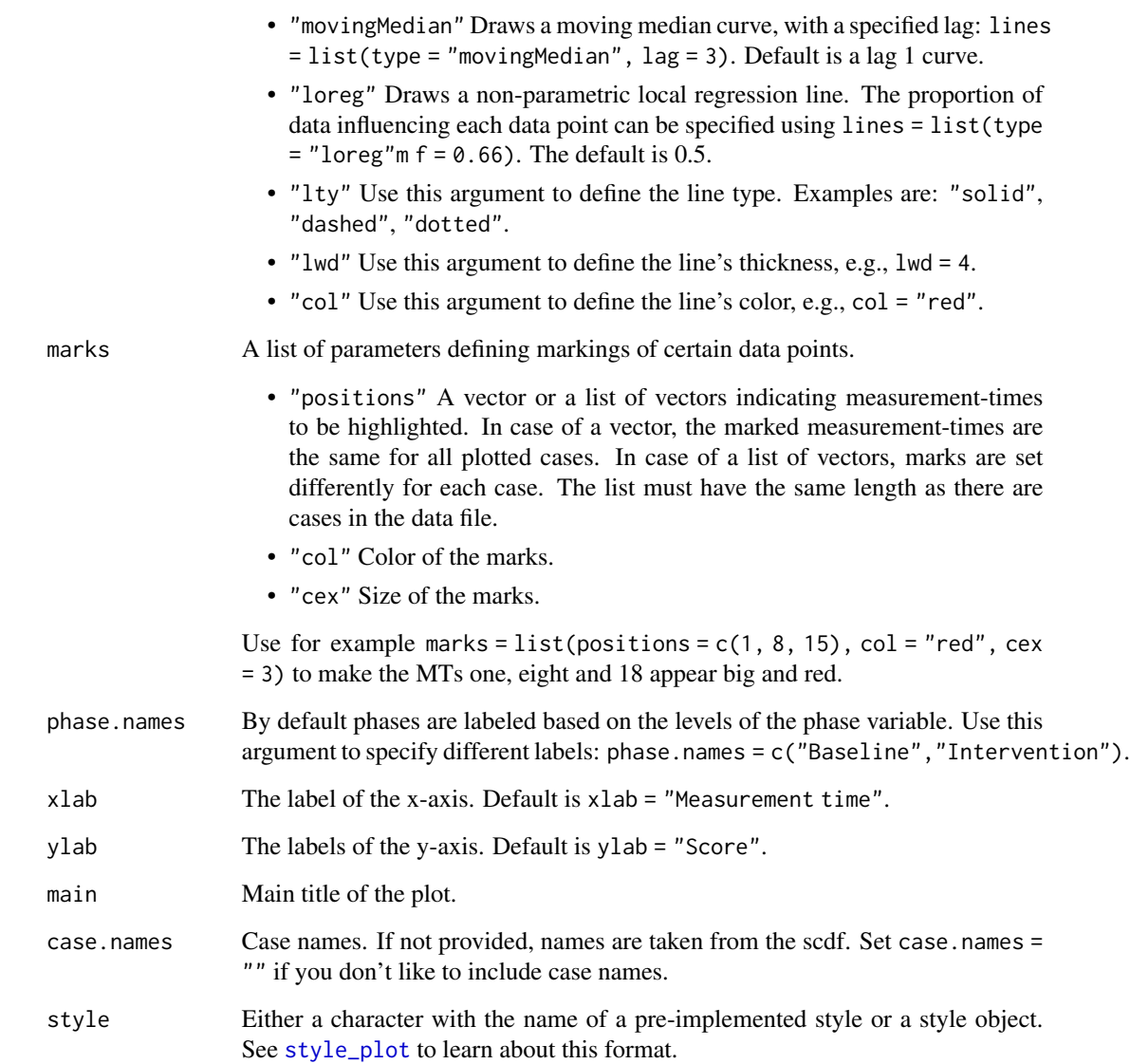

# Value

Returns a plot of one or multiple single-cases.

# Author(s)

Juergen Wilbert

# See Also

[style\\_plot](#page-68-0), [describeSC](#page-0-0), [overlapSC](#page-0-0)

#### plot\_rand 51

#### Examples

```
## Request the default plot of the data from Borckhardt (2014)
plot(Borckardt2014)
## Plot the three cases from Grosche (2011) and visualize the phase A trend
plot(Grosche2011, style = "grid", lines = "trendA")
## Request the local regression line for Georg from that data set and customize the plot
plot(Grosche2011$Georg, style = "sienna", ylim = c(0,NA),
      xlab = "Training session", ylab = "Words per minute",
       phase.names = c("Baseline", "Intervention"), xinc = 5,
       lines = list(type = "loreg", f = 0.2, lty = "solid", col = "black", lwd = 3))
## Plot a random MBD over three cases and mark interesting MTs
dat <- random_scdf(design = design(3))
plot(dat, marks = list(positions = list(c(2,4,5),c(1,2,3),c(7,8,9)), col = "blue",
       cex = 1.4, style = c("grid", "annotate", "tiny"))
```
plot\_rand *Plot random distribution*

#### Description

This function takes the return of the rand\_test function and creates a histogram with the distribution of the rand sample statistics.

#### Usage

```
plot_rand(
  object,
  xlab = NA,
 ylab = "Frequency",
  title = "Random distribution",
  text_observed = "observed",
  color = "lightgrey",
  ...
\lambda
```
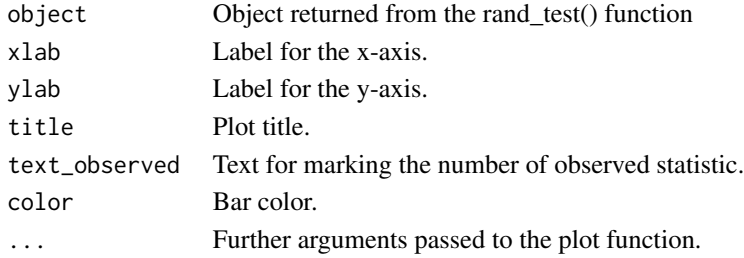

<span id="page-51-0"></span>This function returns the percentage of non-overlapping data. Due to its error-proneness the PND should not be used, but [nap](#page-34-0) or [pand](#page-38-0) instead (see Parker & Vannest, 2009).

## Usage

```
pnd(data, dvar, pvar, decreasing = FALSE, phases = c(1, 2))
```
# Arguments

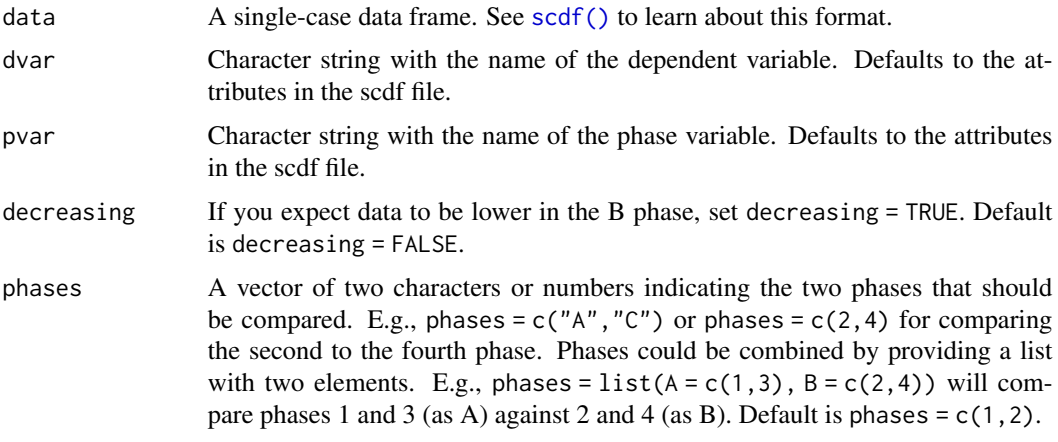

## Value

PND Percentage of non-overlapping data.

# Author(s)

Juergen Wilbert

# See Also

Other overlap functions: [cdc\(](#page-6-0)), [nap\(](#page-34-0)), [overlap\(](#page-37-0)), [pand\(](#page-38-0)), [pem\(](#page-41-0)), [pet\(](#page-43-0)), [tau\\_u\(](#page-71-0))

## Examples

## Calculate the PND for multiple single-case data pnd(GruenkeWilbert2014)

Conducts a Monte-Carlo study on the test-power and alpha-error probability of a statistical function.

## Usage

```
power_test(
 design,
 method = c("plm_level", "rand", "tauU"),
 effect = "level",
 n\_sim = 100,
 design_is_one_study = TRUE,
  alpha_test = TRUE,
 power_test = TRUE,
 binom_test = FALSE,
 binom_test_alpha = FALSE,
 binom_test_power = FALSE,
 binom_test_correct = FALSE,
 ci = FALSE,alpha_level = 0.05\mathcal{L}
```
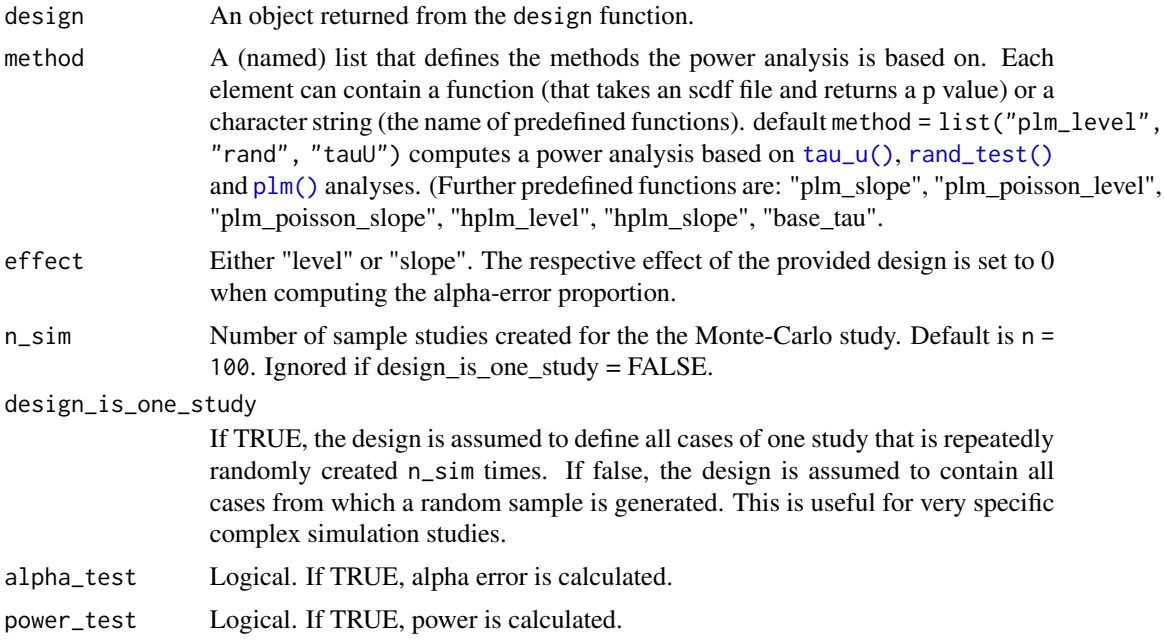

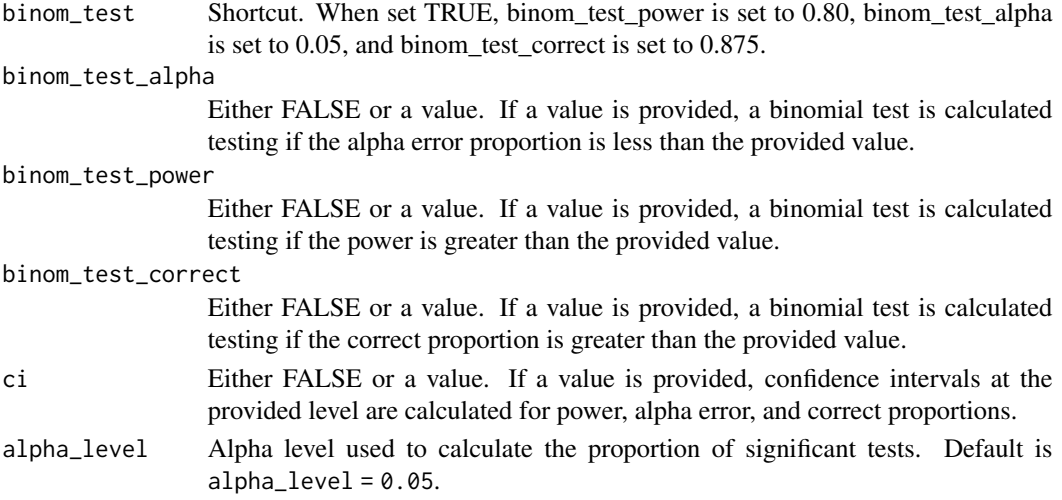

#### Details

Based on a [design\(\)](#page-14-0) object, a large number of single-cases are generated and re-analyzed with a provided statistical function. The proportion of significant analyzes is the test power. In a second step, a specified effect of the design object is set to 0 and again single-cases are generated and reanalyzed. The proportion of significant analyzes is the alpha error probability.

## Author(s)

Juergen Wilbert

## See Also

[random\\_scdf\(\)](#page-55-0), [design\(\)](#page-14-0)

## Examples

```
## Assume you want to conduct a single-case study with 15 measurements
## (phases: A = 6 and B = 9) using a highly reliable test and
## an expected level effect of d = 1.4.
## A (strong) trend effect is trend = 0.05. What is the power?
## (Note: n_sims is set to 10. Set n_sims to 1000 for a serious calculation.)
design <- design(
 n = 1, phase_design = list(A = 6, B = 9),
 rtt = 0.8, level = 1.4, trend = 0.05\lambdapower_test(design, n_sim = 10)
## Would you achieve higher power by setting up a MBD with three cases?
design <- design(
  n = 3, phase_design = list(A = 6, B = 9),
  rtt = 0.8, level = 1.4, trend = 0.05\lambdapower_test(design, n_sim=10, method=list("hplm_level", "rand", "tauU_meta"))
```
print.scdf *Print an scdf*

# Description

Print an scdf

# Usage

```
## S3 method for class 'scdf'
print(
 x,
 cases = getOption("scan.print.cases"),
  rows = getOption("scan.print.rows"),
 cols = getOption("scan.print.cols"),
  long = getOption("scan.print.long"),
  digits = getOption("scan.print.digits"),
  ...
\mathcal{L}
```
# Arguments

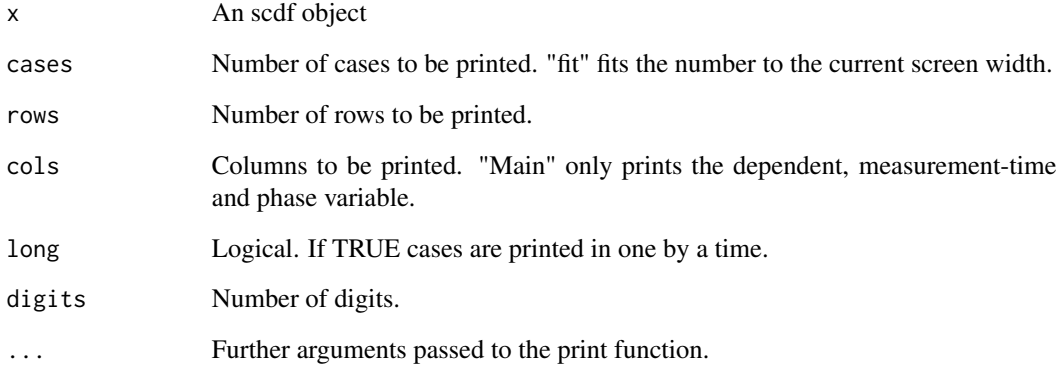

# Details

Print options for scdf objects could be set globally: option(scan.print.cases = "all"), option(scan.print.rows = 10), option(scan.print.cols = "main"), option(scan.print.long = TRUE), option(scan.print.digits = 0), option(scan.print.scdf.name = FALSE)

<span id="page-55-0"></span>

The random\_scdf function generates random single-case data frames for monte-carlo studies and demonstration purposes. design is used to set up a design matrix with all parameters needed for the random\_scdf function.

## Usage

```
random_scdf(design = NULL, round = NA, random_names = FALSE, seed = NULL, ...)
```
#### Arguments

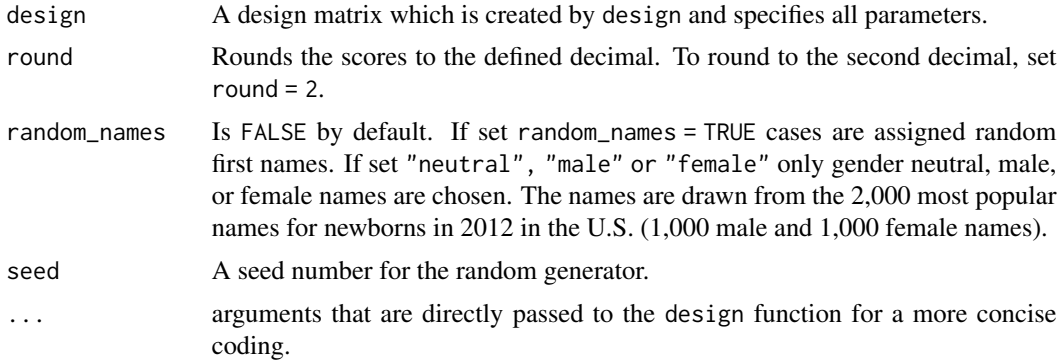

## Value

A single-case data frame. See [scdf](#page-62-0) to learn about this format.

#### Author(s)

Juergen Wibert

## Examples

```
## Create random single-case data and inspect it
design <- design(
  n = 3, rtt = 0.75, slope = 0.1, extreme_prop = 0.1,
  missing\_prop = 0.1\mathcal{L}dat \le random_scdf(design, round = 1, random_names = TRUE, seed = 123)
describe(dat)
## And now have a look at poisson-distributed data
design <- design(
 n = 3, B_start = c(6, 10, 14), mt = c(12, 20, 22), start_value = 10,
```

```
distribution = "poisson", level = -5, missing_prop = 0.1
\mathcal{L}dat <- random_scdf(design, seed = 1234)
pand(dat, decreasing = TRUE)
```
<span id="page-56-0"></span>rand\_test *Randomization Tests for single-case data*

## Description

The rand\_test function computes a randomization test for single or multiple baseline single-case data. The function is based on an algorithm from the SCRT package (Bulte & Onghena, 2009, 2012), but rewritten and extended for the use in AB designs.

### Usage

```
rand_test(
 data,
 dvar,
 pvar,
 statistic = c("Mean B-A", "Mean A-B", "Median B-A", "Median A-B", "Mean |A-B|",
    "Median |A-B|", "SMD hedges", "SMD glass", "W-test", "T-test", "NAP",
    "NAP decreasing", "Slope B-A", "Slope A-B"),
  number = 500,complete = FALSE,
 limit = 5,startpoints = NA,
  exclude.equal = FALSE,
 phases = c(1, 2),
 graph = FALSE,
 output = NULL,
  seed = NULL
\mathcal{L}
```
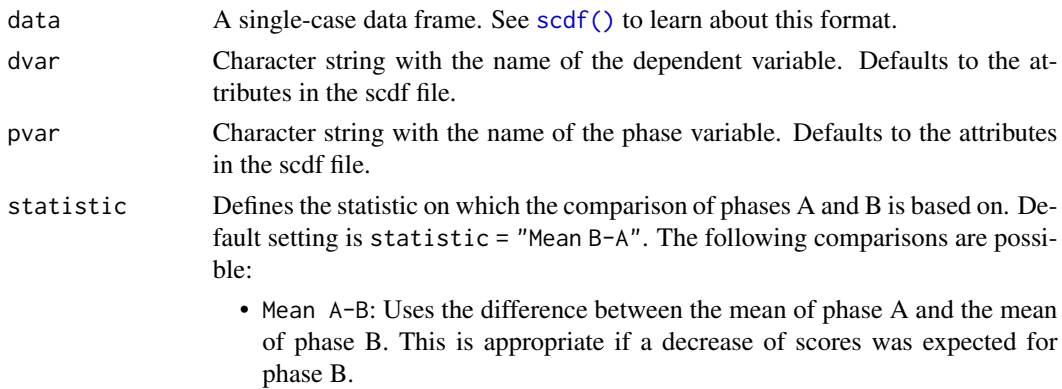

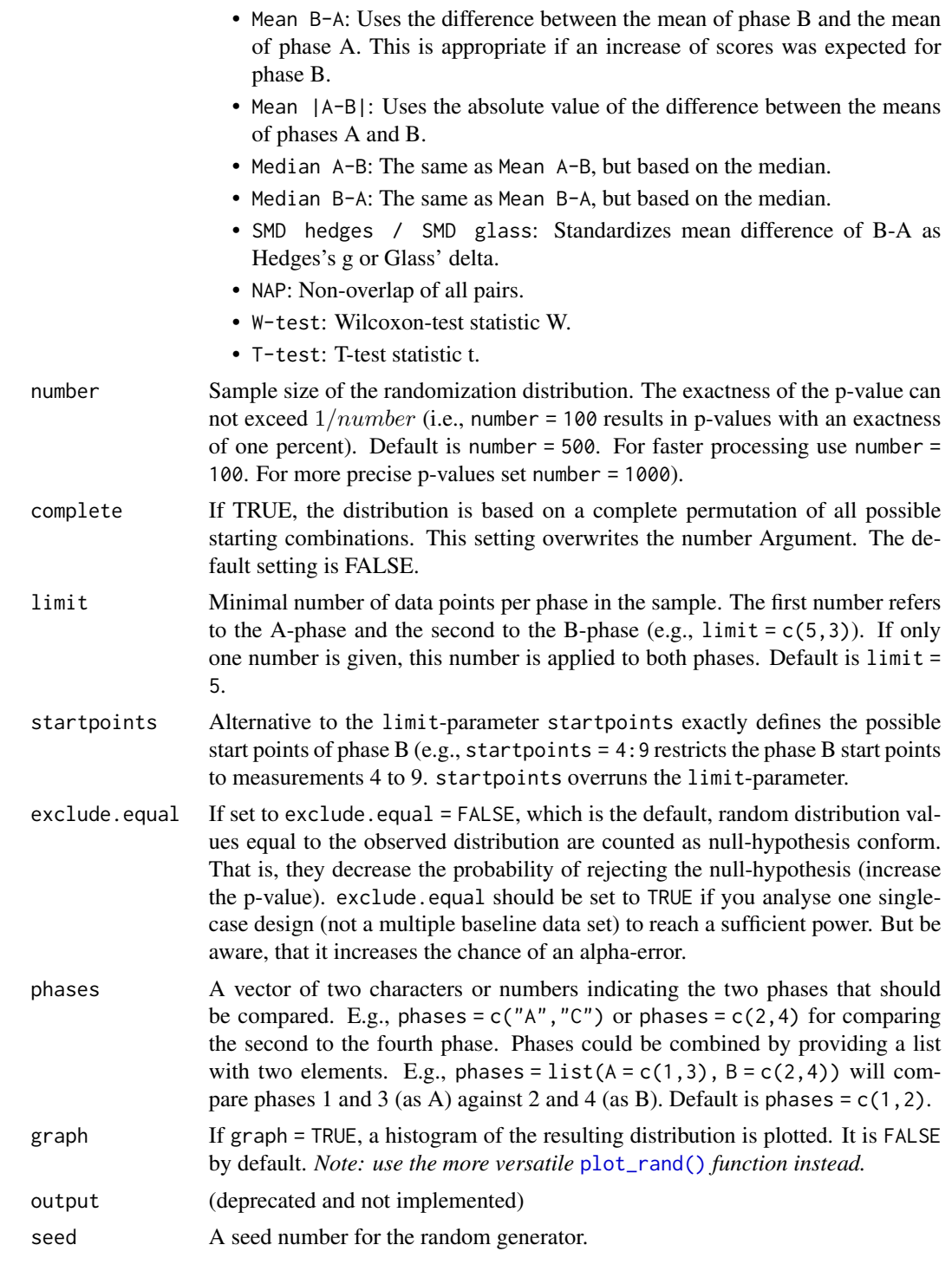

# Value

statistic Character string from function call (see Arguments above).

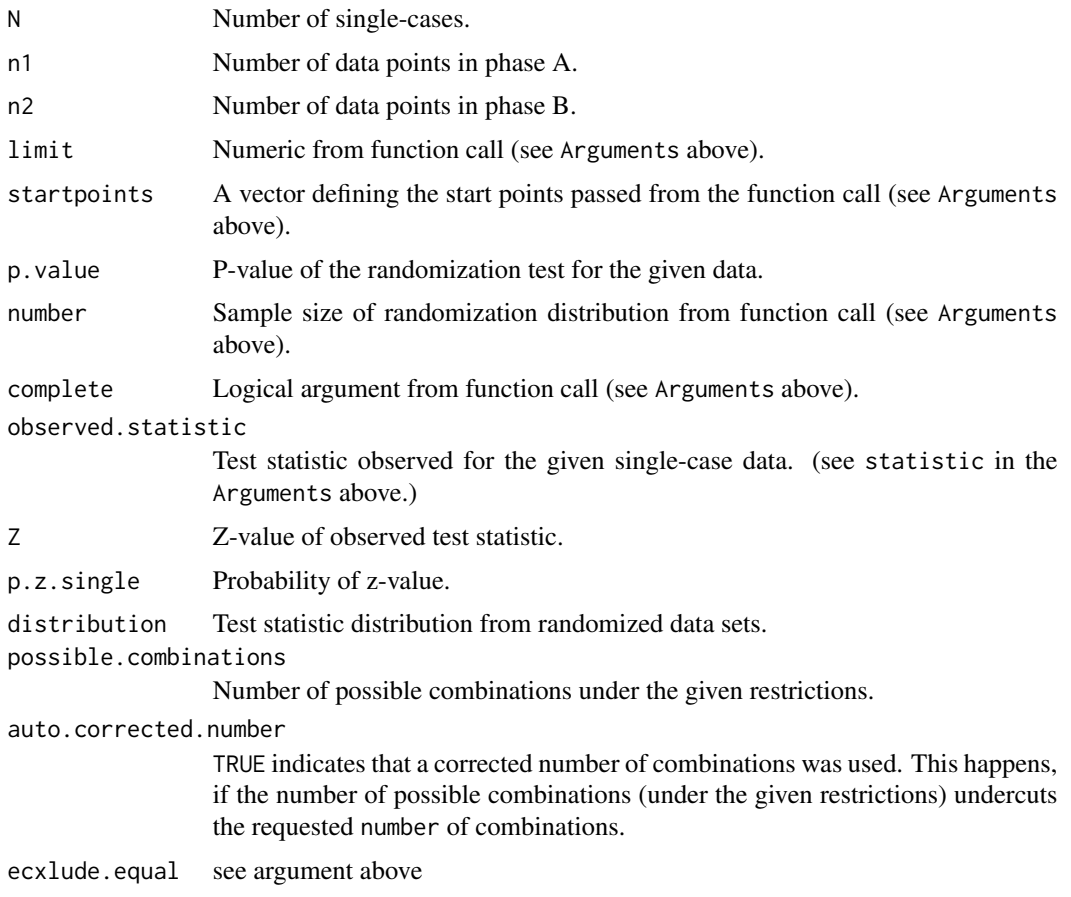

## Author(s)

Juergen Wilbert

## References

Bulte, I., & Onghena, P. (2009). Randomization tests for multiple-baseline designs: An extension of the SCRT-R package. *Behavior Research Methods, 41*, 477-485.

Bulte, I., & Onghena, P. (2012). *SCRT: Single-Case Randomization Tests*. Available from: [https:](https://CRAN.R-project.org/package=SCRT) [//CRAN.R-project.org/package=SCRT](https://CRAN.R-project.org/package=SCRT)

## Examples

## Compute a randomization test on the first case of the byHeart2011 data and include a graph rand\_test(byHeart2011[1], statistic = "Median B-A", graph = TRUE, seed = 123)

## Compute a randomization test on the Grosche2011 data using complete permutation rand\_test(Grosche2011, statistic = "Median B-A", complete = TRUE, limit = 4, seed = 123)

The rci() function computes indices of reliable change (Wise, 2004) and corresponding descriptive statistics.

## Usage

```
rci(data, dvar, pvar, rel, ci = 0.95, graph = FALSE, phases = c(1, 2))
```
#### Arguments

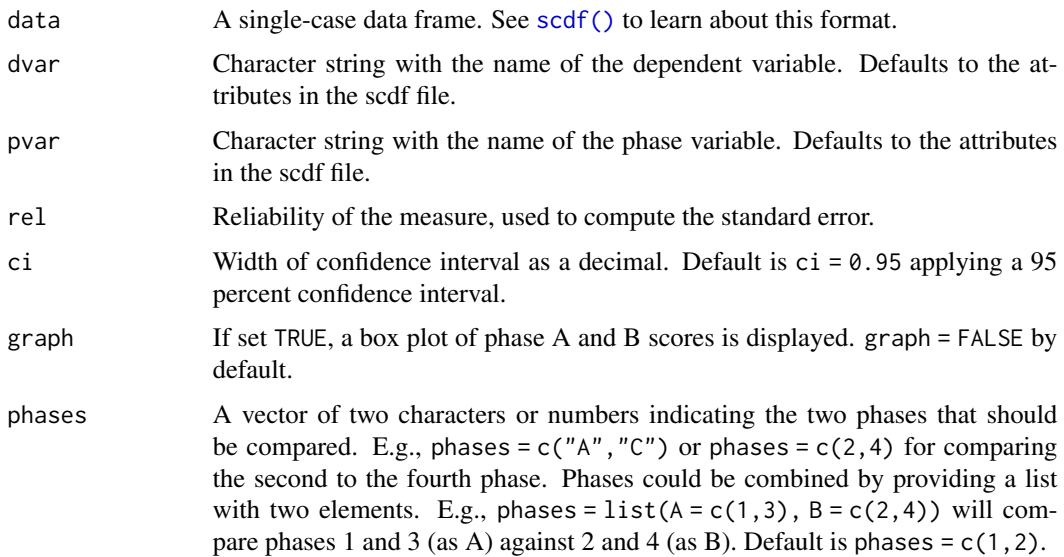

## Author(s)

Juergen Wilbert

## References

Christensen, L., & Mendoza, J. L. (1986). A method of assessing change in a single subject: An alteration of the RC index. *Behavior Therapy, 17*, 305-308.

Jacobson, N. S., & Truax, P. (1991). Clinical Significance: A statistical approach to defining meaningful change in psychotherapy research. *Journal of Consulting and Clinical Psychology, 59*, 12-19.

Wise, E. A. (2004). Methods for analyzing psychotherapy outcomes: A review of clinical significance, reliable change, and recommendations for future directions. *Journal of Personality Assessment, 82*, 50 - 59.

#### read\_scdf 61

## Examples

```
## Report the RCIs of the first case from the byHeart data and include a graph
rci(byHeart2011[1], graph = TRUE, rel = 0.8)
```
read\_scdf *Load single-case data from files*

# Description

Use the read\_scdf function to load single-case data csv, excel, or yaml files.

## Usage

```
read_scdf(
  file,
  cvar = "case",pvar = "phase",
  dvar = "values",
 mvar = "mt",sort_cases = FALSE,
 phase_names = NULL,
  type = NA,
 na = c("", "NA"),
  sort.labels = NULL,
 phase.names = NULL,
  ...
\mathcal{L}
```
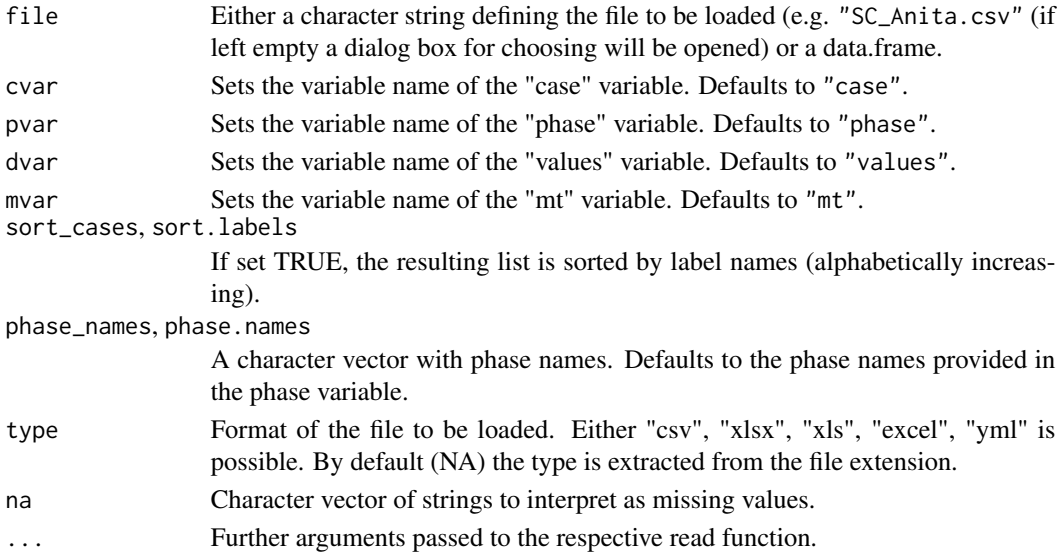

## Value

Returns a single-case data frame. See [scdf](#page-62-0) to learn about the format of these data frames.

## Author(s)

Juergen Wilbert

## See Also

[read.table\(\)](#page-0-0), [readRDS\(\)](#page-0-0)

Other io-functions: [convert\(](#page-10-0)), [write\\_scdf\(](#page-76-0))

#### Examples

```
## Read SC-data from a file named "study1.csv" in your working directory
# study1 <- read_scdf("study1.csv")
```

```
## Read SC-data from a .csv-file with semicolon as field and comma as decimal separator
# study2 <- read_scdf("study2.csv", sep = ";", dec = ",")
```

```
## write_scdf and read_scdf
filename <- file.path(tempdir(), "test.csv")
write_scdf(exampleA1B1A2B2_zvt, filename)
dat <- read_scdf(filename, cvar = "case", pvar = "part", dvar = "zvt", mvar = "day")
res1 <- describe(exampleA1B1A2B2_zvt)$descriptives
res2 <- describe(dat)$descriptives
all.equal(res1,res2)
```
sample\_names *Samples random names*

## Description

Samples random names

#### Usage

sample\_names( $n = 1$ , type = "neutral", seed = NULL)

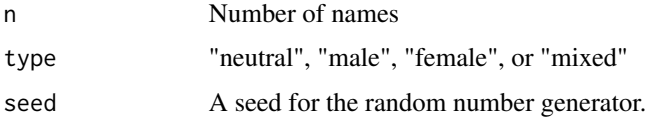

#### $\operatorname{scdf}$  63

# Value

A character vector with random names

# Examples

sample\_names(3)

<span id="page-62-0"></span>scdf *Single case data frame*

# Description

scdf() is the constructor for the scdf class. It stores single-case study data with one or more single-cases.

## Usage

```
scdf(
 values,
 B_start,
 mt,
 phase,
 phase_design = NULL,
 phase_starts = NULL,
 name = NULL,dvar = "values",
 pvar = "phase",
 mvar = "mt",...
)
```
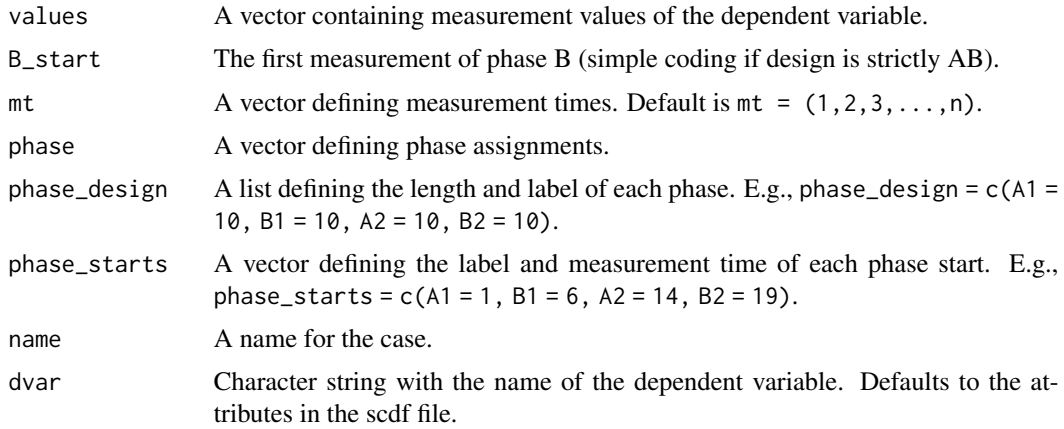

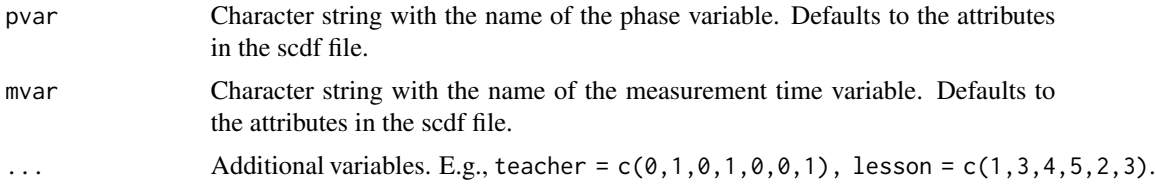

# Details

If the dependent variable is a named vector then the names are extracted to create a phase design  $(e.g., values = c(A = 2, 3, 5, 4, 3, B = 6, 5, 4, 3)$  will create an AB phase design with five and four measurements). An scdf contains several attributes: dvar The name of the dependent variable. phase The name of the phase variable. mt The name of the measurement time variable. author Information on the author of the data. info Further information on the data. E.g., a publication. dvar, phase, and mt are the defaults most of the scan function use. You can change the values of the attributes with the scdf\_attr function (e.g., scdf\_attr(exampleAB\_add, "dvar") <- "depression" defines depression as the dependent variable. Please notice that all scan functions have arguments to define dvar, phase, and mt for a given analysis.

## Value

Returns a single-case data frame scdf suitable for all functions of the scan package. Multiple data sets (e.g. from Multiple Baseline Designs) can be listed.

## Author(s)

Juergen Wilbert

#### See Also

```
Other data manipulation functions: add\_12()as.data.frame.scdf(as_scdf(fill_missing(),
moving_median(), outlier(), ranks(), select_cases(), set_vars(), shift(), smooth_cases(),
standardize(), truncate_phase()
```
#### Examples

```
## Scores on a letter naming task were collected on eleven days in a row.
## The intervention started after the fifth measurement,
## so the first B phase measurement was 6 (B_start = 6).
klaas <- scdf(
  c(5, 7, 8, 5, 7, 12, 16, 18, 15, 14, 19),
  B_ start = 6, name = "Klaas"
\mathcal{L}describe(klaas)
# Alternative coding 1:
klaas <- scdf(
  c(A = 5, 7, 8, 5, 7, B = 12, 16, 18, 15, 14, 19),
  name = "Klaas"
\lambda
```
#### select\_cases 65

```
# Alternative coding 2:
klaas <- scdf(
  c(5, 7, 8, 5, 7, 12, 16, 18, 15, 14, 19),
  phase_design = c(A = 5, B = 6), name = "Klaas"
)
## Unfortunately in a similar study there were no data collected on
## days 3 and 9. Use NA to pass them to the function:
emmi <- scdf(c(5, 7, NA, 5, 7, 12, 16, 18, NA, 14, 19),
  phase_design = c(A = 5, B = 6), name = "Emmi"
)
describe(emmi)
## In a MBD over three cases, data were collected eleven days in a row.
## Intervention starting points differ between subjects as they were
## randomly assigned. The three SCDFs are then combined in a list for
## further conjoined analyses.
charlotte <- \text{scdf}(\text{c}(A = 5, 7, 10, 5, 12, B = 7, 10, 18, 15, 14, 19))theresa \leq scdf(c(A = 3, 4, 3, 5, B = 7, 4, 7, 9, 8, 10, 12))
antonia <- scdf(c(A = 9, 8, 8, 7, 5, 7, B = 6, 14, 15, 12, 16))mbd <- c(charlotte, theresa, antonia)
names(mbd) <- c("Charlotte", "Theresa", "Antonia")
overlap(mbd)
## In a classroom-based intervention it was not possible to measure outcomes
## every day, but only on schooldays. The sequence of measurements is passed
## to the package by using a vector of measurement times.
frida \leq scdf(
  c(A = 3, 2, 4, 2, 2, 3, 5, 6, B = 8, 10, 8, 12, 14, 13, 12),mt = c(1, 2, 3, 4, 5, 8, 9, 10, 11, 12, 14, 15, 16, 17, 18)
\lambdasummary(frida)
describe(frida)
## example with two independent variables and four phases
jim <- scdf(
  zvt = c(47, 58, 76, 63, 71, 59, 64, 69, 72, 77, 76, 73),
  d2 = c(131, 134, 141, 141, 140, 140, 138, 140, 141, 140, 138, 140),
  phase_design = c(A1 = 3, B1 = 3, A2 = 3, B2 = 3), dvar = "zvt"
\lambdaoverlap(jim, phases = list(c("A1", "A2"), c("B1", "B2")))
```
<span id="page-64-0"></span>select\_cases *Select a subset of cases*

#### **Description**

Select a subset of cases

## Usage

select\_cases(scdf, ...)

## Arguments

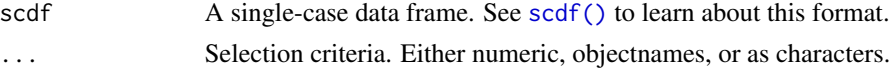

# Value

An scdf with a subset of cases

## See Also

```
Other data manipulation functions: add\_12()as.data.frame.scdf(as_scdf(fill_missing(),
moving_median(), outlier(), ranks(), scdf(), set_vars(), shift(), smooth_cases(), standardize(),
truncate_phase()
```
## Examples

```
select_cases(exampleAB, Johanna, Karolina)
select_cases(exampleAB, c(Johanna, Karolina))
select_cases(exampleAB, 1,2)
select_cases(exampleAB, 1:2)
select_cases(exampleAB, -Johanna)
select_cases(exampleAB, -c(Johanna, Karolina))
v <- c("Moritz", "Jannis")
select_cases(exampleA1B1A2B2, v)
```
select\_phases *Select and combine phases for overlap analyses*

## Description

Useful when working with %>% operators.

## Usage

```
select_phases(data, A, B, phase_names = "auto")
```
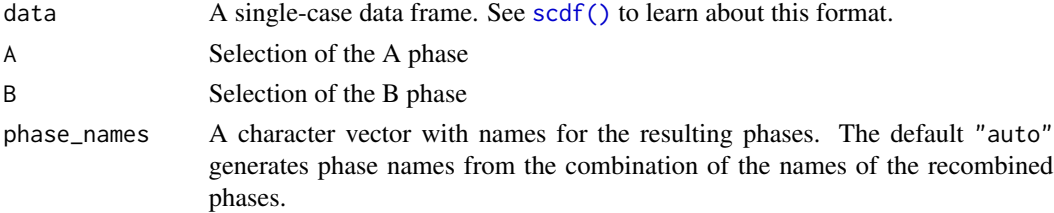

set\_vars 67

# Value

An scdf with selected phases

## Examples

```
exampleA1B1A2B2_zvt %>%
  select_{phases}(A = c(1, 3), B = c(2, 4)) %>%
  overlap()
```
<span id="page-66-0"></span>set\_vars *Set analysis variables in an scdf*

# Description

Set analysis variables in an scdf

## Usage

```
set_vars(data, dvar, mvar, pvar)
set_dvar(data, dvar)
set_mvar(data, mvar)
set_pvar(data, pvar)
```
# Arguments

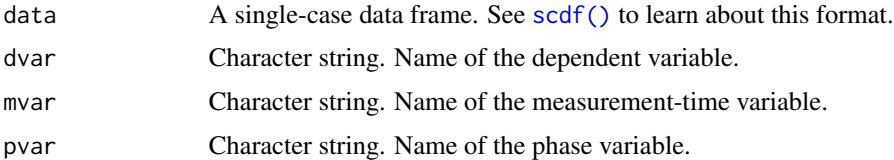

# See Also

Other data manipulation functions:  $add\_12()$ , [as.data.frame.scdf\(](#page-3-0)), [as\\_scdf\(](#page-4-0)), [fill\\_missing\(](#page-23-0)), [moving\\_median\(](#page-29-0)), [outlier\(](#page-35-0)), [ranks\(](#page-0-0)), [scdf\(](#page-62-0)), [select\\_cases\(](#page-64-0)), [shift\(](#page-0-0)), [smooth\\_cases\(](#page-0-0)), [standardize\(](#page-0-0)), [truncate\\_phase\(](#page-0-0))

## Examples

```
exampleAB_add %>%
 set_dvar("depression") %>%
 describe()
```
Run a Shiny app with most of the scan functions.

# Usage

 $\text{shinyscan}(\text{quiet} = \text{TRUE}, \ldots)$ 

# Arguments

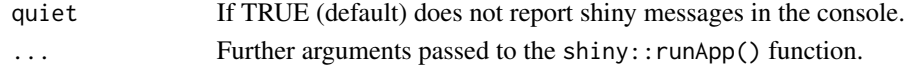

# Details

This function launches a shiny application. You need to have scplot and shiny installed. These packages are suggested but not necessarily installed along with scan. shinyscan() will ask to install missing packages.

smd *Standardized mean differences*

# Description

The smd() function provides various standardized mean effect sizes for single-case data.

## Usage

```
smd(data, dvar, pvar, mvar, phases = c(1, 2))
```
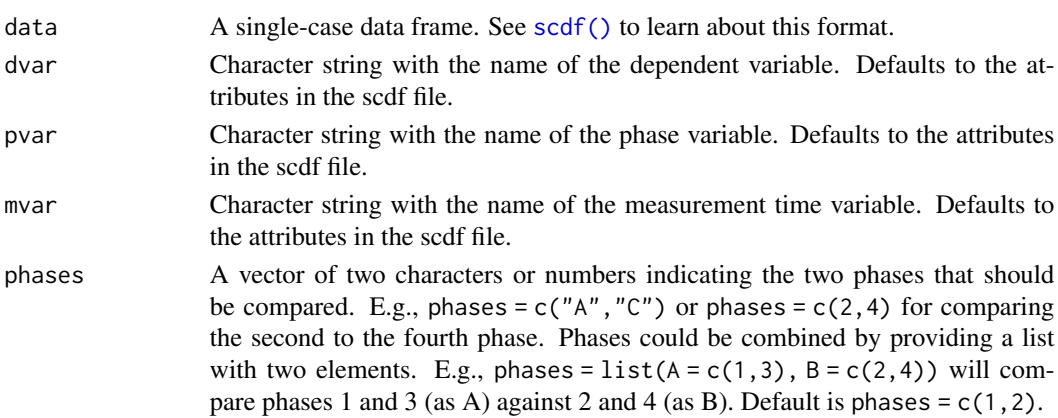

#### style\_plot 69

## Details

'sd cohen' is the (unweigted) average of the variance of phase A and B. 'sd Hedges' is the weighted average of the variance of phase A and B (with a degrees of freedom correction). 'Hedges' g' is the mean difference divided by 'sd Hedges'. 'Hedges' g correction' and 'Hedges' g durlak correction' are two approaches of correcting Hedges' g for small sample sizes. 'Glass' delta' is the mean difference divided by the standard deviation of the A-phase. 'Cohens d' is the mean difference divided by 'sd cohen'.

## Author(s)

Juergen Wilbert

#### See Also

[overlap\(\)](#page-37-0), [describe\(\)](#page-12-0)

## Examples

smd(exampleAB)

<span id="page-68-0"></span>

#### style\_plot *Create styles for single-case data plots*

#### Description

The style\_plot function is used to create graphical styles for a single-case plot

### Usage

 $style_plot(style = "default", ...)$ 

#### Arguments

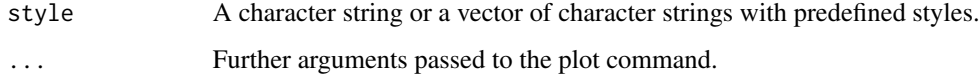

## Details

style\_plot("") will return a list of predefined styles. Predefined styles can be combined style\_plot(style = c("grid2", "tiny")) where settings of a latter style overwrite settings of the former. Additional style paramters are set following the style argument and can be combined with those: style\_plot(style = "grid2", fill = "grey50", pch = 18).

#### Value

Returns a list to be provided for the style argument of the plot. scdf() function.

- fill If set, the area under the line is filled with the given color (e.g., fill = "tomato"). Use the standard R command colors() to get a list of all possible colours. fill is empty by default.
- annotations A list of parameters defining annotations to each data point. This adds the score of each MT to your plot.
	- "pos" Position of the annotations:  $1 =$  below,  $2 =$  left,  $3 =$  above,  $4 =$  right.
	- "col" Color of the annotations.
	- "cex" Size of the annotations.
	- "round" Rounds the values to the specified decimal.
- annotations =  $list(pos = 3, col = "brown", round = 1) adds scores rounded to one deci$ mal above the data point in brown color to the plot.
- "names" A list of parameters defining the depiction of phase names (e.g. names = list(cex  $= 0.8$ , col = "red", side = 1): cex for size, col for color, and side for position). See [mtext](#page-0-0) for more details.
- "lwd" Width of the plot line. Default is lwd = 2.
- "pch" Point type. Default is pch = 17 (triangles). Other options are for example: 16 (filled circles) or "A" (uses the letter A).
- "main" Main title of the plot.
- "mai" Sets the margins of the plot.
- "bty" Shape of the frame surrounding the inner plot
- "fill.bg" Background color of the plot. If a vector is provided, these colors will be assigned to phases (each phase name becomes a color).
- "grid" Color of a grid.
- "text.ABlag" Text displayed between phases.
- "cex.axis" Size of the axis annotations
- "las" Orientation of the axis annotations
- "col.lines" Color of the lines
- "col.dots" Color of the dots
- "col.seperator" Color of the phase seperating lines
- "col.bg" Color of the outer plot
- "col" General color setting for the plot
- "col.text" Color of all labels of the plot.

## Author(s)

Juergen Wilbert

## See Also

[plot.scdf\(\)](#page-47-0)

#### $subset f$  71

#### Examples

```
newstyle <- style_plot(style = "default")
newstyle$text.ABlag <- c("START", "END")
newstyle$col.dots <- ""
newstyle$annotations <- list(cex = 0.6, col = "grey10", offset = 0.4)
newstyle$names <- list(cex = 0.8, col = "blue", side = 1, adj = 1, line = -1, at = 31)
newstyle$fill.bg <- c("grey99", "grey95", "grey90")
plot(exampleABC, style = newstyle, main = "Example Plot")
```

```
subset.scdf Subset cases, rows, and variables
```
## Description

This function is mainly used to filter rows by a logical expression. It has also arguments to filter variables and cases.

#### Usage

```
## S3 method for class 'scdf'
subset(x, subset, select, cases, ...)
```
#### Arguments

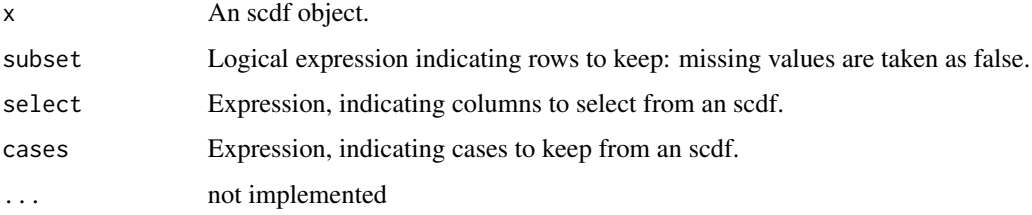

## Value

An scdf.

## Examples

```
exampleAB %>%
 subset((values < 60 & phase == "A") | (values >= 60 & phase == "B"))
subset(exampleAB_add, select = c(-cigarrets, -depression))
subset(exampleAB, cases = c(Karolina, Johanna))
subset(exampleA1B1A2B2, phase %in% c("A1", "B2"), cases = Pawel:Moritz)
```
Summary function for an scdf

#### Usage

```
## S3 method for class 'scdf'
summary(object, all_cases = FALSE, ...)
```
## Arguments

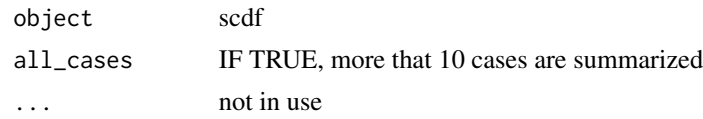

<span id="page-71-0"></span>tau\_u *Tau-U for single-case data*

## Description

This function calculates indices of the Tau-U family as proposed by Parker et al. (2011a).

#### Usage

```
tau_u(
  data,
  dvar,
 pvar,
  tau_method = c("b", "a"),
 method = c("complete", "parker"),
 phases = c(1, 2),
 meta_analyses = TRUE,
  ci = 0.95,ci_method = c("z", "tau", "s"),meta_weight_method = c("z", "tau"),
 continuity_correction = FALSE,
 meta_method = NULL
)
## S3 method for class 'sc_tauu'
print(
  x,
```
#### <span id="page-72-0"></span> $tau_{\text{u}}$  and  $\tau$  and  $\tau$  and  $\tau$  and  $\tau$  and  $\tau$  and  $\tau$  and  $\tau$  and  $\tau$  and  $\tau$  and  $\tau$  and  $\tau$  and  $\tau$  and  $\tau$  and  $\tau$  and  $\tau$  and  $\tau$  and  $\tau$  and  $\tau$  and  $\tau$  and  $\tau$  and  $\tau$  and  $\tau$  and  $\tau$  and

```
complete = FALSE,
 digits = "auto",
 select = c("Tau", "CI lower", "CI upper", "SD_S", "Z", "p"),
 nice_p = TRUE,...
\mathcal{L}## S3 method for class 'sc_tauu'
export(
 object,
 caption = NA,
 footnote = NA,
 filename = NA,
 select = "auto",kable_styling_options = list(),
 kable_options = list(),
 meta = FALSE,
 round = 3,
 decimals = 3,
 ...
\mathcal{L}
```
# Arguments

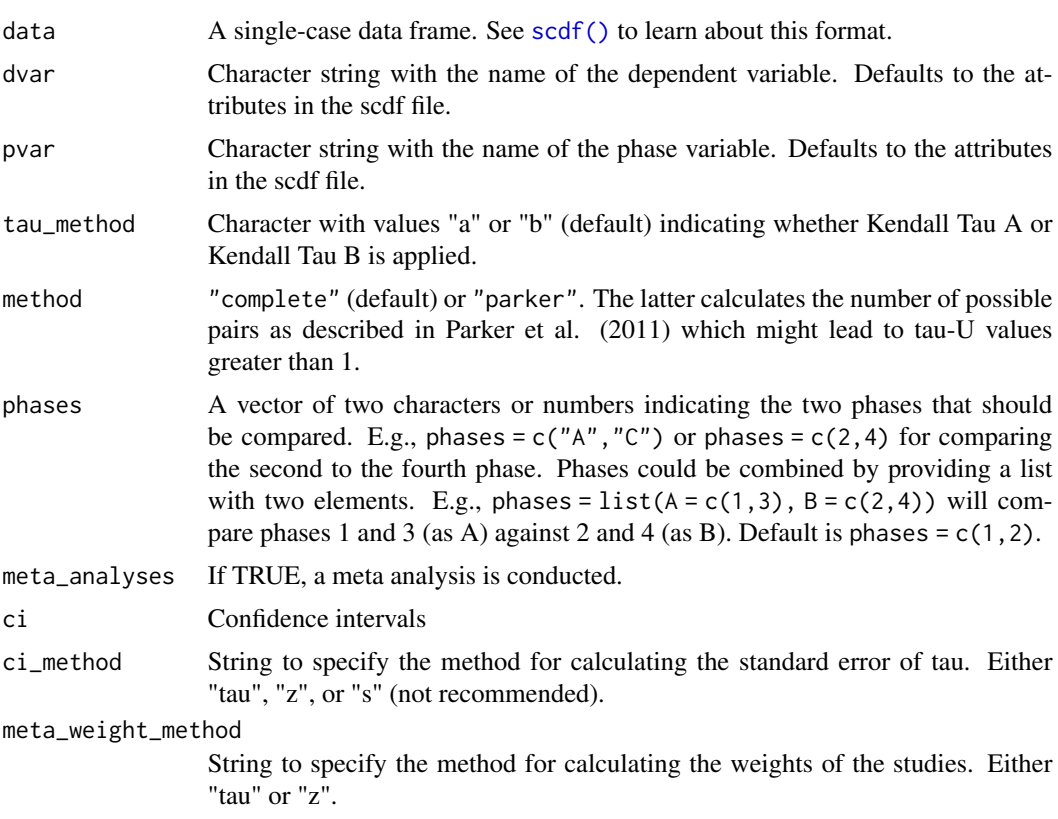

<span id="page-73-0"></span>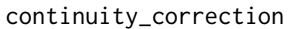

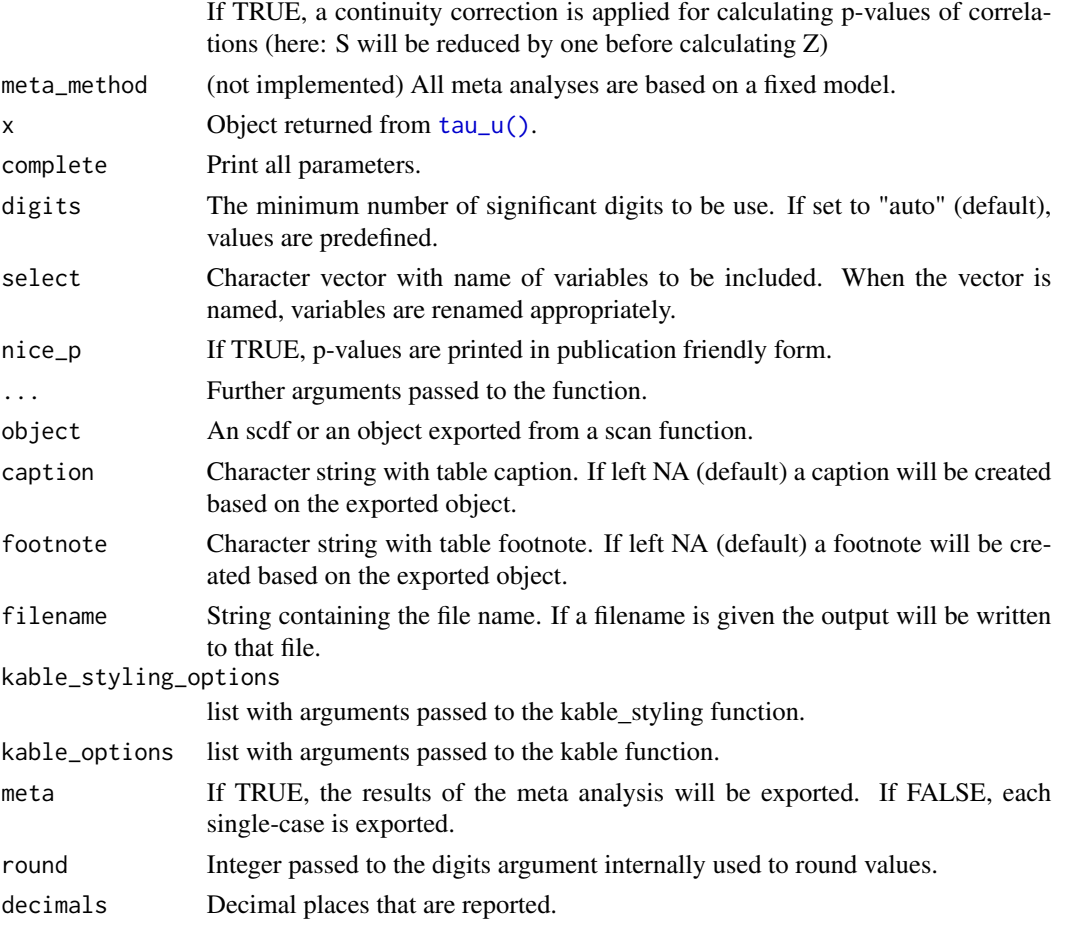

## Details

Tau-U is an inconsistently operationalized construct. Parker et al. (2011b) describe a method which may result in Tau-U outside the [-1;1] interval. A different implementation of the method (provided at http://www.singlecaseresearch.org/calculators/tau-u) uses tau-b (instead of tau-a as in the original formulation by Parker). Bossart et. al (2018) describe inconsistencies in the results from this implementation as well. Another problems lies in the calculation in overall Tau-U values from several single cases. The function presented here applies a meta-analysis to gain the overall values. Each tau value is weighted by the inverse of the variance (ie. the tau standard error). The confidence intervals for single cases are calculated by Fisher-Z transforming tau, calculating the confidence intervals, and inverse transform them back to tau (see Long & Cliff, 1997).

# Value

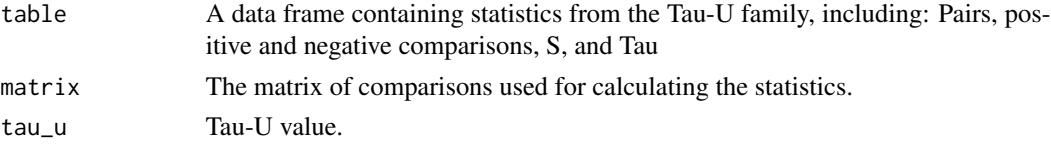

<span id="page-74-0"></span>trend 75

## Functions

- print(sc\_tauu): Print results
- export(sc\_tauu): Export results as html table

#### Author(s)

Juergen Wilbert

## References

Brossart, D. F., Laird, V. C., & Armstrong, T. W. (2018). Interpreting Kendall's Tau and Tau-U for single-case experimental designs. *Cogent Psychology, 5(1)*, 1–26. https://doi.org/10.1080/23311908.2018.1518687.

Long, J. D., & Cliff, N. (1997). Confidence intervals for Kendall's tau. *British Journal of Mathematical and Statistical Psychology*, 50(1), 31–41. https://doi.org/10.1111/j.2044-8317.1997.tb01100.x

Parker, R. I., Vannest, K. J., & Davis, J. L. (2011a). Effect Size in Single-Case Research: A Review of Nine Nonoverlap Techniques. *Behavior Modification*, 35(4), 303–322. https://doi.org/10/dsdfs4 Parker, R. I., Vannest, K. J., Davis, J. L., & Sauber, S. B. (2011b). Combining Nonoverlap and Trend for Single-Case Research: Tau-U. *Behavior Therapy, 42*, 284-299.

#### See Also

Other overlap functions: [cdc\(](#page-6-0)), [nap\(](#page-34-0)), [overlap\(](#page-37-0)), [pand\(](#page-38-0)), [pem\(](#page-41-0)), [pet\(](#page-43-0)), [pnd\(](#page-51-0))

#### Examples

tau\_u(Grosche2011\$Eva)

```
## Replicate tau-U calculation from Parker et al. (2011)
bob \le scdf(c(A = 2, 3, 5, 3, B = 4, 5, 5, 7, 6), name = "Bob")
res \le tau_u(bob, method = "parker", tau_method = "a")
print(res, complete = TRUE)
```
## Request tau-U for all single-cases from the Grosche2011 data set tau\_u(Grosche2011)

trend *Trend analysis for single-cases data*

## **Description**

The trend() function provides an overview of linear trends in single case data. By default, it provides the intercept and slope of a linear and quadratic regression of measurement time on scores. Models are calculated separately for each phase and across all phases. For more advanced use, you can add regression models using the R-specific formula class.

76 trend the set of the set of the set of the set of the set of the set of the set of the set of the set of the set of the set of the set of the set of the set of the set of the set of the set of the set of the set of the

# Usage

```
trend(
 data,
 dvar,
 pvar,
 mvar,
 offset = "deprecated",
 first_mt = 0,
 model = NULL
)
```
# Arguments

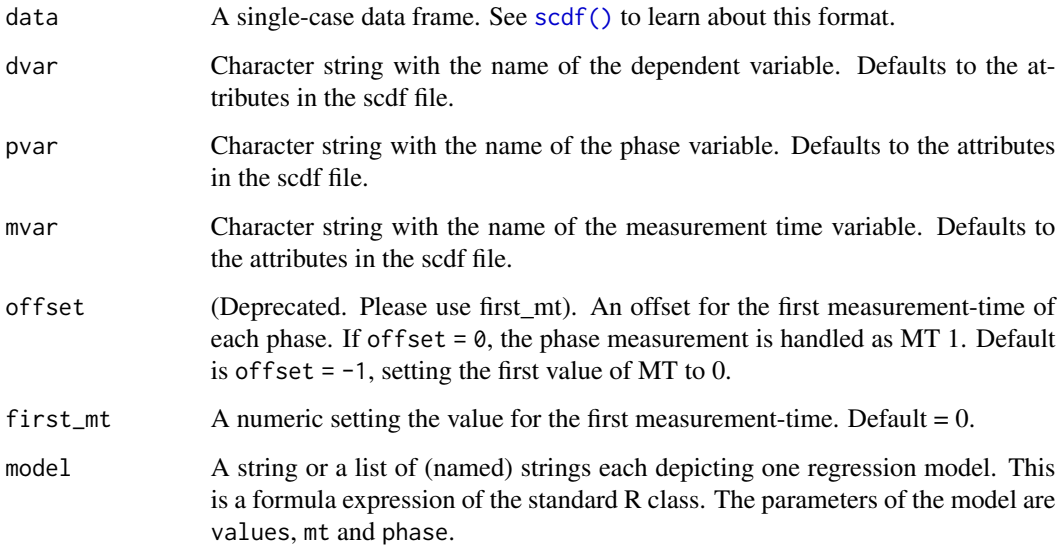

# Value

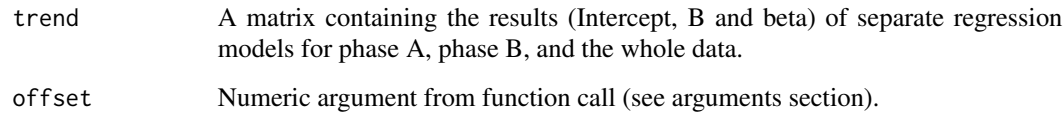

# Author(s)

Juergen Wilbert

# See Also

## [describe\(\)](#page-12-0)

Other regression functions: [autocorr\(](#page-5-0)), [corrected\\_tau\(](#page-11-0)), [hplm\(](#page-24-0)), [mplm\(](#page-31-0)), [plm\(](#page-44-0))

<span id="page-75-0"></span>

## <span id="page-76-0"></span>write\_scdf 77

#### Examples

```
## Compute the linear and squared regression for a random single-case
design \leq design(slope = 0.5)
matthea <- random_scdf(design)
trend(matthea)
## Besides the linear and squared regression models compute two custom models:
## a) a cubic model, and b) the values predicted by the natural logarithm of the
## measurement time.
design \leq design(slope = 0.3)
ben <- random_scdf(design)
trend(ben, offset = 0, model = c("Cubic" = values \sim I(mt^3), "Log Time" = values \sim log(mt)))
```
write\_scdf *Data output*

# Description

This function restructures and writes single-case data into a .csv-file.

#### Usage

```
write_scdf(data, filename = NULL, sep = ",", dec = ".", ...)
```
# Arguments

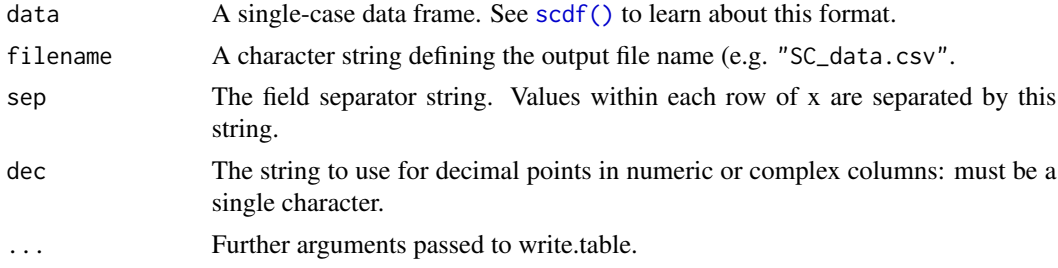

# Details

This is a wrapper for the write.table function with predefined parameters.

# Author(s)

Juergen Wilbert

# See Also

```
write.table(), saveRDS()
Other io-functions: convert(), read_scdf()
```
# Examples

```
## write single-case data to a .csv-file
filename <- tempfile(fileext = ".csv")
jessica <- random_scdf(design(level = .5))
write_scdf(jessica, tempfile())
## write multiple cases to a .csv-file with semicolon as field and comma as
## decimal separator
write_scdf(Grosche2011, filename, sep = ";", dec = ",")
## read_scdf and write_scdf
write_scdf(exampleA1B1A2B2_zvt, filename)
dat <- read_scdf(filename, cvar = "case", pvar = "part",
                 dvar = "zvt", mvar = "day")
res1 <- describe(exampleA1B1A2B2_zvt)$descriptives
res2 <- describe(dat)$descriptives
all.equal(res1,res2)
```
# Index

∗ Autocorrelation autocorr , [6](#page-5-1) ∗ Serial correlation autocorr , [6](#page-5-1) ∗ data manipulation functions add\_l2 , [3](#page-2-0) as.data.frame.scdf , [4](#page-3-0) as\_scdf , [5](#page-4-0) fill\_missing , [24](#page-23-0) moving\_median , [30](#page-29-0) outlier , [36](#page-35-0) scdf , [63](#page-62-1) select\_cases , [65](#page-64-0) set\_vars, [67](#page-66-0) ∗ datagen design , [15](#page-14-0) random\_scdf , [56](#page-55-0) ∗ io-functions convert , [11](#page-10-1) read\_scdf , [61](#page-60-1) write\_scdf , [77](#page-76-0) ∗ io convert , [11](#page-10-1) read\_scdf , [61](#page-60-1) write\_scdf , [77](#page-76-0) ∗ manip as.data.frame.scdf , [4](#page-3-0) fill\_missing , [24](#page-23-0) outlier , [36](#page-35-0) ∗ mc fucntions random\_scdf , [56](#page-55-0) ∗ mc functions design , [15](#page-14-0) ∗ overlap functions cdc , [7](#page-6-1) nap , [35](#page-34-1) overlap , [38](#page-37-1) pand , [39](#page-38-1) pem , [42](#page-41-1)

pet , [44](#page-43-1) pnd , [52](#page-51-1) tau\_u , [72](#page-71-1) ∗ overlap cdc , [7](#page-6-1) ∗ regression functions autocorr , [6](#page-5-1) corrected\_tau , [12](#page-11-1) hplm , [25](#page-24-1) mplm , [32](#page-31-1) plm , [45](#page-44-1) trend , [75](#page-74-0) ∗ regression autocorr , [6](#page-5-1) ∗ transform add\_l2 , [3](#page-2-0) acf() , *[6](#page-5-1)* across\_cases *(*moving\_median *)* , [30](#page-29-0) add\_l2 , [3](#page-2-0) , *[4](#page-3-0)* , *[6](#page-5-1)* , *[24](#page-23-0)* , *[31](#page-30-0)* , *[37](#page-36-0)* , *[64](#page-63-0)* , *[66,](#page-65-0) [67](#page-66-0)* all\_cases *(*moving\_median *)* , [30](#page-29-0) as.data.frame.scdf , *[3](#page-2-0)* , [4](#page-3-0) , *[6](#page-5-1)* , *[24](#page-23-0)* , *[31](#page-30-0)* , *[37](#page-36-0)* , *[64](#page-63-0)* , *[66,](#page-65-0) [67](#page-66-0)* as.scdf *(*scdf *)* , [63](#page-62-1) as\_scdf , *[3](#page-2-0) , [4](#page-3-0)* , [5](#page-4-0) , *[24](#page-23-0)* , *[31](#page-30-0)* , *[37](#page-36-0)* , *[64](#page-63-0)* , *[66,](#page-65-0) [67](#page-66-0)* autocorr , [6](#page-5-1) , *[13](#page-12-1)* , *[28](#page-27-0)* , *[34](#page-33-0)* , *[47](#page-46-0)* , *[76](#page-75-0)* batch\_apply,[7](#page-6-1) c.scdf *(*combine *)* , [10](#page-9-0) cdc , [7](#page-6-1) , *[36](#page-35-0)* , *[39](#page-38-1)* , *[42](#page-41-1) , [43](#page-42-0)* , *[45](#page-44-1)* , *[52](#page-51-1)* , *[75](#page-74-0)* chisq.test() , *[41](#page-40-0)* coef.sc\_hplm *(*hplm *)* , [25](#page-24-1) coef.sc\_plm , [10](#page-9-0) combine , [10](#page-9-0) convert , [11](#page-10-1) , *[62](#page-61-0)* , *[77](#page-76-0)* corrected\_tau , *[6](#page-5-1)* , [12](#page-11-1) , *[28](#page-27-0)* , *[34](#page-33-0)* , *[47](#page-46-0)* , *[76](#page-75-0)*

describe , [13](#page-12-1) describe() , *[69](#page-68-0)* , *[76](#page-75-0)*

## 80 INDEX

```
describeSC, 50
design, 15
design(), 54
```
estimate\_design, [18](#page-17-0) export, [19](#page-18-0) export(), *[28](#page-27-0)*, *[41](#page-40-0)* export.sc\_hplm *(*hplm*)*, [25](#page-24-1) export.sc\_pand *(*pand*)*, [39](#page-38-1) export.sc\_tauu *(*tau\_u*)*, [72](#page-71-1)

fill\_missing, *[3,](#page-2-0) [4](#page-3-0)*, *[6](#page-5-1)*, [24,](#page-23-0) *[31](#page-30-0)*, *[37](#page-36-0)*, *[64](#page-63-0)*, *[66,](#page-65-0) [67](#page-66-0)* first\_of *(*moving\_median*)*, [30](#page-29-0) fisher.test(), *[41](#page-40-0)*

hplm, *[6](#page-5-1)*, *[13](#page-12-1)*, [25,](#page-24-1) *[34](#page-33-0)*, *[47](#page-46-0)*, *[76](#page-75-0)* hplm(), *[3](#page-2-0)*, *[25](#page-24-1)*, *[27](#page-26-0)*

ird, [28](#page-27-0) ird(), *[29](#page-28-0)* is.scdf, [30](#page-29-0)

lm(), *[34](#page-33-0)* local\_regression *(*moving\_median*)*, [30](#page-29-0)

moving\_mean *(*moving\_median*)*, [30](#page-29-0) moving\_median, *[3,](#page-2-0) [4](#page-3-0)*, *[6](#page-5-1)*, *[24](#page-23-0)*, [30,](#page-29-0) *[37](#page-36-0)*, *[64](#page-63-0)*, *[66,](#page-65-0) [67](#page-66-0)* mplm, *[6](#page-5-1)*, *[13](#page-12-1)*, *[28](#page-27-0)*, [32,](#page-31-1) *[47](#page-46-0)*, *[76](#page-75-0)* mplm(), *[32](#page-31-1)*, *[34](#page-33-0)* mtext, *[70](#page-69-0)*

nap, *[9](#page-8-0)*, [35,](#page-34-1) *[39](#page-38-1)*, *[42,](#page-41-1) [43](#page-42-0)*, *[45](#page-44-1)*, *[52](#page-51-1)*, *[75](#page-74-0)* nap(), *[35](#page-34-1)*

outlier, *[3,](#page-2-0) [4](#page-3-0)*, *[6](#page-5-1)*, *[24](#page-23-0)*, *[31](#page-30-0)*, [36,](#page-35-0) *[64](#page-63-0)*, *[66,](#page-65-0) [67](#page-66-0)* overlap, *[9](#page-8-0)*, *[36](#page-35-0)*, [38,](#page-37-1) *[42,](#page-41-1) [43](#page-42-0)*, *[45](#page-44-1)*, *[52](#page-51-1)*, *[75](#page-74-0)* overlap(), *[14](#page-13-0)*, *[24](#page-23-0)*, *[69](#page-68-0)* overlapSC, *[50](#page-49-0)*

pand, *[9](#page-8-0)*, *[36](#page-35-0)*, *[39](#page-38-1)*, [39,](#page-38-1) *[43](#page-42-0)*, *[45](#page-44-1)*, *[52](#page-51-1)*, *[75](#page-74-0)* pand(), *[40](#page-39-0)* pem, *[9](#page-8-0)*, *[36](#page-35-0)*, *[39](#page-38-1)*, *[42](#page-41-1)*, [42,](#page-41-1) *[45](#page-44-1)*, *[52](#page-51-1)*, *[75](#page-74-0)* pet, *[9](#page-8-0)*, *[36](#page-35-0)*, *[39](#page-38-1)*, *[42,](#page-41-1) [43](#page-42-0)*, [44,](#page-43-1) *[52](#page-51-1)*, *[75](#page-74-0)* plm, *[6](#page-5-1)*, *[13](#page-12-1)*, *[28](#page-27-0)*, *[34](#page-33-0)*, [45,](#page-44-1) *[76](#page-75-0)* plm(), *[53](#page-52-0)* plot.scdf, [48](#page-47-0) plot.scdf(), *[14](#page-13-0)*, *[70](#page-69-0)* plot\_rand, [51](#page-50-0) plot\_rand(), *[58](#page-57-0)* plotSC *(*plot.scdf*)*, [48](#page-47-0)

pnd, *[9](#page-8-0)*, *[36](#page-35-0)*, *[39](#page-38-1)*, *[42,](#page-41-1) [43](#page-42-0)*, *[45](#page-44-1)*, [52,](#page-51-1) *[75](#page-74-0)* power\_test, [53](#page-52-0) print.sc\_hplm *(*hplm*)*, [25](#page-24-1) print.sc\_ird *(*ird*)*, [28](#page-27-0) print.sc\_mplm *(*mplm*)*, [32](#page-31-1) print.sc\_pand *(*pand*)*, [39](#page-38-1) print.sc\_tauu *(*tau\_u*)*, [72](#page-71-1) print.scdf, [55](#page-54-0) rand\_test, [57](#page-56-0) rand\_test(), *[24](#page-23-0)*, *[53](#page-52-0)* random\_scdf, [56](#page-55-0) random\_scdf(), *[54](#page-53-0)* ranks, *[3,](#page-2-0) [4](#page-3-0)*, *[6](#page-5-1)*, *[24](#page-23-0)*, *[31](#page-30-0)*, *[37](#page-36-0)*, *[64](#page-63-0)*, *[66,](#page-65-0) [67](#page-66-0)* rci, [60](#page-59-0) read.table(), *[62](#page-61-0)* read\_scdf, *[12](#page-11-1)*, [61,](#page-60-1) *[77](#page-76-0)* readRDS(), *[62](#page-61-0)* sample\_names, [62](#page-61-0) saveRDS(), *[77](#page-76-0)* scdf, *[3,](#page-2-0) [4](#page-3-0)*, *[6](#page-5-1)*, *[24](#page-23-0)*, *[31](#page-30-0)*, *[37](#page-36-0)*, *[56](#page-55-0)*, *[62](#page-61-0)*, [63,](#page-62-1) *[66,](#page-65-0) [67](#page-66-0)* scdf(), *[3](#page-2-0)*, *[6](#page-5-1)*, *[8](#page-7-0)*, *[11,](#page-10-1) [12](#page-11-1)*, *[14](#page-13-0)*, *[18](#page-17-0)*, *[24](#page-23-0)*, *[26](#page-25-0)*, *[29](#page-28-0)*, *[33](#page-32-0)*, *[35,](#page-34-1) [36](#page-35-0)*, *[38](#page-37-1)*, *[40](#page-39-0)*, *[43,](#page-42-0) [44](#page-43-1)*, *[46](#page-45-0)*, *[49](#page-48-0)*, *[52](#page-51-1)*, *[57](#page-56-0)*, *[60](#page-59-0)*, *[66](#page-65-0)[–68](#page-67-0)*, *[73](#page-72-0)*, *[76,](#page-75-0) [77](#page-76-0)* scdf-class *(*scdf*)*, [63](#page-62-1) select\_cases, *[3,](#page-2-0) [4](#page-3-0)*, *[6](#page-5-1)*, *[24](#page-23-0)*, *[31](#page-30-0)*, *[37](#page-36-0)*, *[64](#page-63-0)*, [65,](#page-64-0) *[67](#page-66-0)* select\_phases, [66](#page-65-0) set\_dvar *(*set\_vars*)*, [67](#page-66-0) set\_mvar *(*set\_vars*)*, [67](#page-66-0) set\_pvar *(*set\_vars*)*, [67](#page-66-0) set\_vars, *[3,](#page-2-0) [4](#page-3-0)*, *[6](#page-5-1)*, *[24](#page-23-0)*, *[31](#page-30-0)*, *[37](#page-36-0)*, *[64](#page-63-0)*, *[66](#page-65-0)*, [67](#page-66-0) shift, *[3,](#page-2-0) [4](#page-3-0)*, *[6](#page-5-1)*, *[24](#page-23-0)*, *[31](#page-30-0)*, *[37](#page-36-0)*, *[64](#page-63-0)*, *[66,](#page-65-0) [67](#page-66-0)* shinyscan, [68](#page-67-0) smd, [68](#page-67-0) smooth\_cases, *[3,](#page-2-0) [4](#page-3-0)*, *[6](#page-5-1)*, *[24](#page-23-0)*, *[31](#page-30-0)*, *[37](#page-36-0)*, *[64](#page-63-0)*, *[66,](#page-65-0) [67](#page-66-0)* standardize, *[3,](#page-2-0) [4](#page-3-0)*, *[6](#page-5-1)*, *[24](#page-23-0)*, *[31](#page-30-0)*, *[37](#page-36-0)*, *[64](#page-63-0)*, *[66,](#page-65-0) [67](#page-66-0)* style\_plot, *[50](#page-49-0)*, [69](#page-68-0) subset.scdf, [71](#page-70-0) summary.scdf, [72](#page-71-1)

tau\_u, *[9](#page-8-0)*, *[36](#page-35-0)*, *[39](#page-38-1)*, *[42,](#page-41-1) [43](#page-42-0)*, *[45](#page-44-1)*, *[52](#page-51-1)*, [72](#page-71-1) tau\_u(), *[53](#page-52-0)*, *[74](#page-73-0)* transform.scdf *(*moving\_median*)*, [30](#page-29-0) trend, *[6](#page-5-1)*, *[13](#page-12-1)*, *[28](#page-27-0)*, *[34](#page-33-0)*, *[47](#page-46-0)*, [75](#page-74-0) truncate\_phase, *[3,](#page-2-0) [4](#page-3-0)*, *[6](#page-5-1)*, *[24](#page-23-0)*, *[31](#page-30-0)*, *[37](#page-36-0)*, *[64](#page-63-0)*, *[66,](#page-65-0) [67](#page-66-0)*

write.table(), *[77](#page-76-0)* write\_scdf, *[12](#page-11-1)*, *[62](#page-61-0)*, [77](#page-76-0)